FINALI 460510.001-ЛУ<br>
HMALI 460510.001-ЛУ<br> **SMALI ADB TE<br>
FELI PELI IPOTHBO.**<br>
(АКС<br>
PELI POTHBO.<br>
СПРАВОЧНИК УСТА<br>
Справочник уста **FINALI 460510.001-ЛУ**<br> **EXARAJOB TEJEФOHUM, TI**<br> **AIIIIAPATYP**<br> **EXARAJOB TEJEФOHUM, TI**<br> **EDEFILAHU ДАН**<br> **DEPEДAЧИ ДАН**<br> **DEPEДAЧИ ДАН**<br> **PEJEЙНОЙ ЗАЩ**<br> **IIPOTIBOABAPHЙНОЙ А**<br>
«ЛИПИЯ-Ц)<br>
Руководство по экец<br>
Руководств **FRAILAGOSIOOOLIDY**<br> **FRAILAGOSIOOOLIDY**<br> **CALLA TOB TE REQUOIDED, TELENOREXAHDIK**<br> **CHERAPHI AAHILAIX,**<br> **CHERAPHI AAHILAIX,**<br> **CHERAPHI AAHILAIX,**<br> **PECRAPHI AAHILAIX,**<br> **CHERAPHI AAHILAIX,**<br> **CHERAPHI AAHILAIDB KOMAHA P EXERCISE AND TELEOCHIN, TELENEXABIRKI,**<br> **SMALAIOB TELEOCHIN, TELEMEXABIRKI,**<br>
IEPERAMI AAIIII6IN,<br> *SMCKRETH*INX CHITHAJIOB KOMARA<br>
PENEHING SAMPHINI III<br>
CHITHAJIO SAMPHINI III)<br>
PYRODARTINO NO NCHITHAJION<br>
PYRODARTINO **SMDARISTER AND TECHNOLOGYPT AND ACCEPTIBATION IN THE MEXAMBLE (MEXAMBLER AND TECHNOLOGYPTHINIX CHIT HATOBS KOMAHELI)**<br> **PECIEMPOD SADILITY AT THE MEXAMBLE (SCIENCISE AND ACCEPTIBA SCIENCISE AND ACCEPT AND ACCEPT AND ACCEP** AIIIAPATYPA<br>IEФOHИИ, TEJEMEXAHИКИ,<br>PEДАЧИ ДАННЫХ,<br>БИХ СИГНАЛОВ КОМАНД<br>ЕЙНОЙ ЗАЩИТЫ И<br>ВАРИЙНОЙ АВТОМАТИКИ<br>«ЛИНИЯ-Ц»<br>ДЕТВО по эксплуатации.<br>Детво оператора службы РЗА.<br>приема ДС команд РЗ и ПА<br>Часть 6. Книга 2<br>AII,460516.00 ЛЕМЕХАНИКИ,<br>IBIX,<br>DB КОМАНД<br>TbI И<br>ВТОМАТИКИ<br>(1974)<br>(анд РЗ и Паридования<br>анд РЗ и Паридования<br>2<br>PD5.2 **АППАРАТУРА КАНАЛОВ ТЕЛЕФОНИИ, ТЕЛЕМЕХАНИКИ, ПЕРЕДАЧИ ДАННЫХ, ДИСКРЕТНЫХ СИГНАЛОВ КОМАНД РЕЛЕЙНОЙ ЗАЩИТЫ И ПРОТИВОАВАРИЙНОЙ АВТОМАТИКИ «ЛИНИЯ-Ц» (АКСТ РЗПА «ЛИНИЯ-Ц»)**

**Руководство по эксплуатации. Руководство оператора службы РЗА. Справочник установочных параметров оборудования передачи / приема ДС команд РЗ и ПА**

> **Часть 6. Книга 2 НМАЦ.460516.001 РЭ5.2**

*SMD Technology*

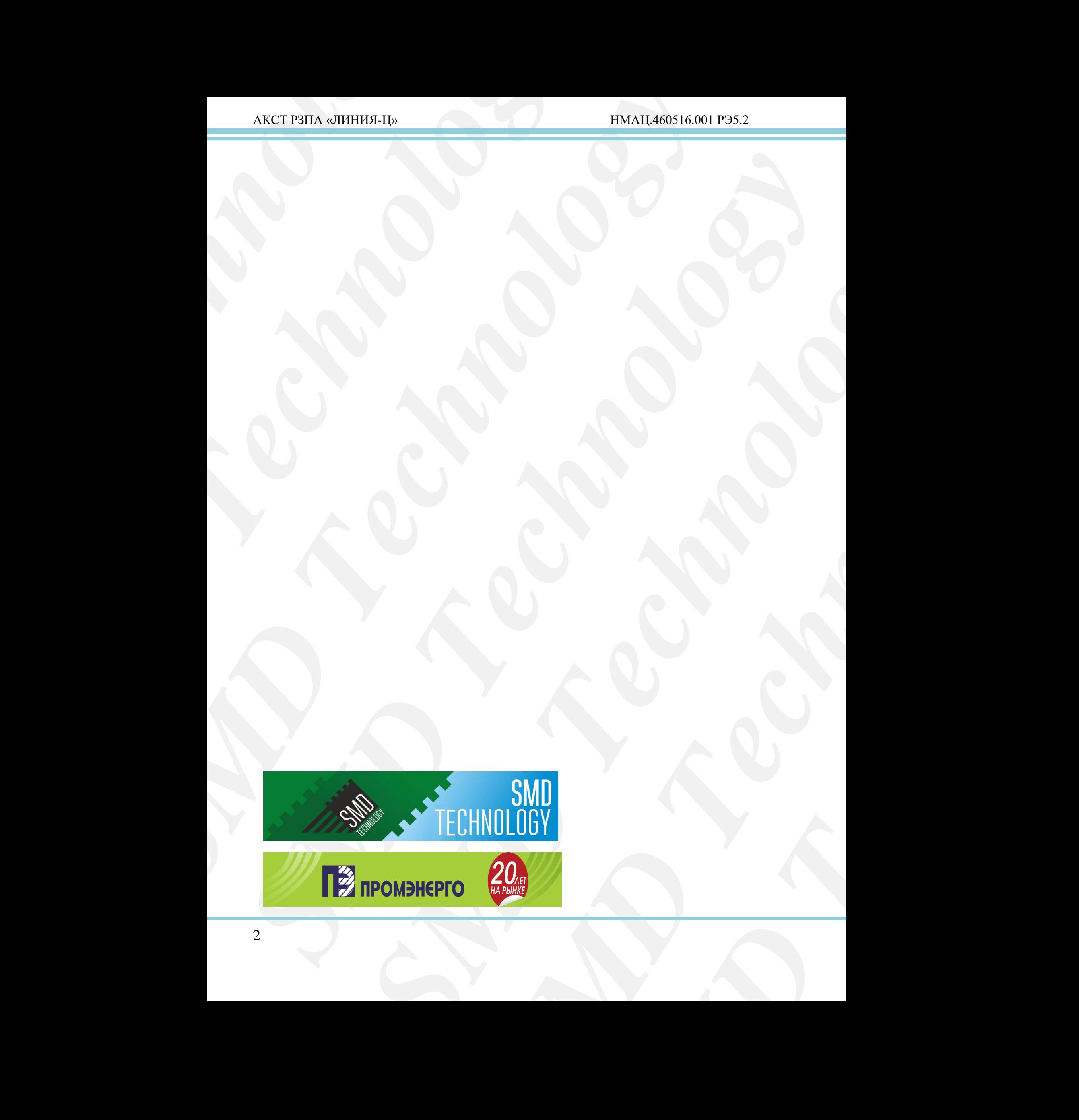

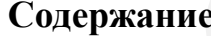

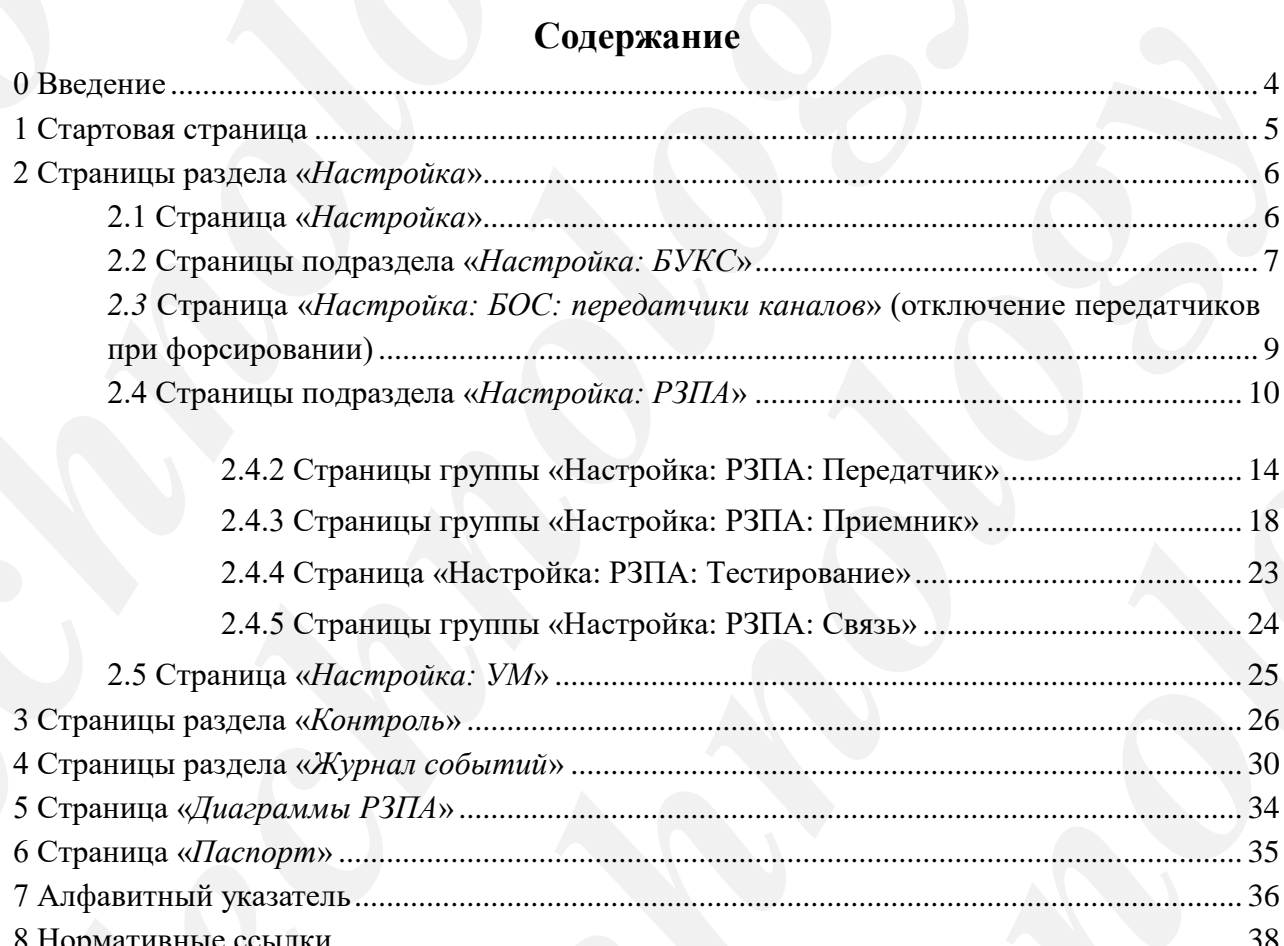

## <span id="page-3-0"></span>**0 Введение**

**SMARY PER ANTIFICULAR SUBARUM AND SUBARUM AND SUBARUM AND SUBARUM AND DEPAPER OF THE RECORDING THE RECORD BECONDUCTED AND CONTINUES TO DECORD A TRIMATION PORTABLY (T) — параметр конфигурную писалисты с поставляется в те**  $\Delta$ KCT P3HA «ШИНИЯ-Ц»<br> **O** Внедение<br>
Настояния книга части 6 руководства содержит справо<br>
парамстров и комани управления оборудования и персительно по<br>
Все описона антархтром, доступных для багеройка пользовать для бесп *SMD Technology* **OBSECTION**<br>
HENTOIRE RENT ON THE CONTINUOUS CONTINUOUS CONTINUOUS CONTINUOUS CONTINUOUS CONTINUOUS CONTINUOUS CONTINUOUS CONTINUOUS CONTINUOUS CONTINUOUS CONTINUOUS CONTINUOUS CONTINUOUS CONTINUOUS CONTINUOUS CONTINUOUS Настоящая книга части 6 руководства содержит справочник установочных страниц, параметров и команд управления оборудованием передачи/приема дискретных команд РЗ и ПА в составе аппаратуры, доступных для настройки пользователю с уровнем доступа оператора СДТУ («rzpa»), а также алфавитный указатель для быстрого поиска.

**PROXIMENT REAL PROPERTIES AND DESCRIPSION CONCERNENT AND CONTROL CONSUMER SPEAK CREAT ALL RESIDENCES CONSUMER SPEAK CREAT ALL RESIDENCES CONSUMER THE CONSUMER SPEAK CREAT ALL RESIDENCES (PARTICULAR CREAT ALL RESIDENCES) (** Все описываемые параметры и команды устройств АКСТ-Ц, не имеющие особых пометок доступны для редактирования в режиме удаленного управления (УУ), недоступные – отмечены знаками:

**(Т)** – параметр конфигурирующий технологические каналы;

**(П)** – параметр, требующий перезагрузки БУКС.

Данная книга предназначена для персонала, осуществляющего работы с оборудованием РЗА.

Franch DYKE.<br>
Text repocarina, ocymeterina, oceann-<br>
Maxim Repocarina, oceann-<br>
Maxim Repocarina (Reported Antique Antique Antique Antique Antique Antique Antique Antique Antique Antique Antique Antique Antique Antique Ant PRODUCTRIA (PRINCER)<br>
PRODUCTRIA (PRINCER)<br>
PRINCERSKING B HARHOM<br>
PRINCERSKING B HARHOM<br>
PRINCERSKING B HARHOM<br>
PRINCERSKING B HARHOM<br>
PRINCERSKING B HARHOM<br>
PRINCERSKING B HARHOM При совместном применении оборудования передачи/приема дискретных сигналов команд РЗ и ПА с оборудованием каналов ТФ, ТМ, передачи данных (АКСТ-Ц1) указанному персоналу необходимо изучить книгу 2 части 5 руководства (РЭ4.2).

Термины, определения, сокращения и обозначения, применяемые в данном документе, приведены в части 1 руководства по эксплуатации (РЭ).

### <span id="page-4-0"></span>**1 Стартовая страница**

*«Стартовая страница»* системы управления (рисунок 1.1).

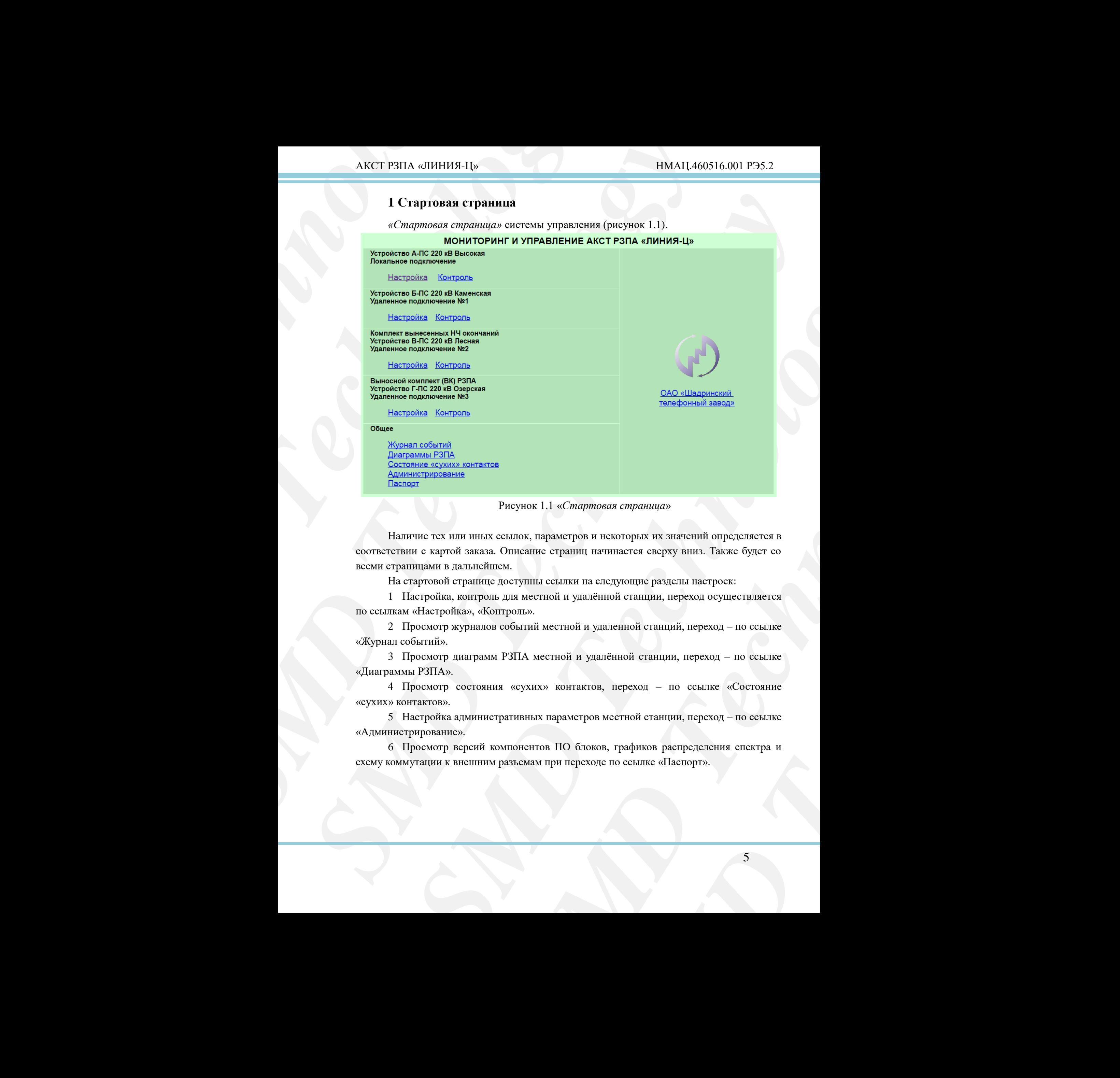

### Рисунок 1.1 «*Стартовая страница*»

<span id="page-4-1"></span>Наличие тех или иных ссылок, параметров и некоторых их значений определяется в соответствии с картой заказа. Описание страниц начинается сверху вниз. Также будет со всеми страницами в дальнейшем.

На стартовой странице доступны ссылки на следующие разделы настроек:

1 Настройка, контроль для местной и удалѐнной станции, переход осуществляется по ссылкам «Настройка», «Контроль».

2 Просмотр журналов событий местной и удаленной станций, переход – по ссылке «Журнал событий».

3 Просмотр диаграмм РЗПА местной и удалѐнной станции, переход – по ссылке «Диаграммы РЗПА».

4 Просмотр состояния «сухих» контактов, переход – по ссылке «Состояние «сухих» контактов».

5 Настройка административных параметров местной станции, переход – по ссылке «Администрирование».

6 Просмотр версий компонентов ПО блоков, графиков распределения спектра и схему коммутации к внешним разъемам при переходе по ссылке «Паспорт».

## <span id="page-5-0"></span>**2 Страницы раздела «***Настройка***»**

## <span id="page-5-1"></span>**2.1 Страница «***Настройка***»**

Страница «*Настройка*» местной станции (МС) в соответствии с рисунком 2.1.

В зависимости от состава станции, в текущий момент времени, ее содержание может изменяться (рисунок 2.1).

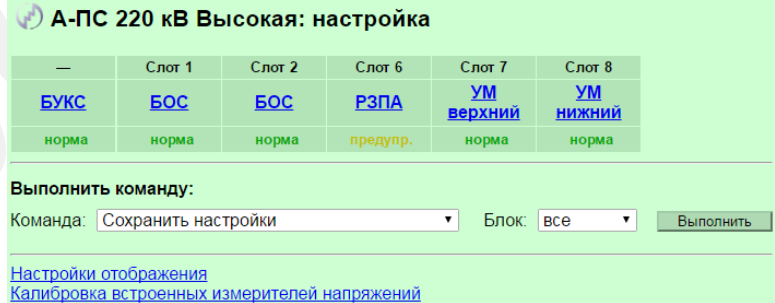

### Рисунок 2.1 Страница «*Настройка*»

**AKCT P3ITA «ЛИНИЯ-Ц»**<br>
2 **Страницы раздела «Наст**<br>
2.1 **Страницы дастройка»**<br>
Страница «Настройка» местной<br>
В зависимости от остава стани<br>
может изменяться (реунок 2.1).<br>  $\phi$  A-HC 220 кВ Высок<br>
— **CREPHONE (220 KB Blac AKCT P3HA «ЛИНИЯ-Ц»**<br>
2 **Страницы раздела «Иастройка»**<br>
2.1 **Страницы** *d**Lacmpoik and <b>Alternoon Acceptual* **Crystanic** *ACCT* **(CF)**<br> **SCTTER CONSULTER CONSULTER (DEVICE)**<br> **SCTTER CONSULTER CONSULTER CONSULTER CONSUL SAKCT PEHA «HHIHBA-Lip — HIMALI-460516.001**<br> **2 Cryannum paraerax «Hacmpains»**<br> **2 Cryannum paraerax «Hacmpains»**<br> **3 Cryannum paraerax «Hacmpains»**<br> **Cryannum effective control cryannum (NC)** a sometime presence of the 2 C repairin[g](#page-5-2) particles of *Europhisis*<br>
2.1 C repairing *a Fracepoidian*<br>
C repairing *a Horespoidian*<br>
C Frace of contrinent and (CC) a content research as personal 3.1,<br>
3. Experimenters of contrinent angular in respo δεσμασίου securities in earlier (MC) a correspondent conspirance of the constrained with<br>the C interaction of the constrained and the constrained with the constrained with<br>the constrained and the constrained and the const *Cryan Cost | Construent Construent*<br> **SMD Technology**<br> **SMD**<br> **SMD**<br> **SMD**<br> **SMD**<br> **SMD**<br> **SMD**<br> **SMD**<br> **SMD**<br> **SMD**<br> **SMD**<br> **SMD**<br> **SMD**<br> **SMD**<br> **SMD**<br> **SMD**<br> **SMD**<br> **SMD**<br> **SMD**<br> **SMD**<br> **SMD**<br> **SMDD**<br> **SMDDD**<br> **SMDDDDD Mapa SMD TECHNOLOGY**<br> **SMD**<br> **SMDDDD**<br> **SMDDDDDDDDDD** Информация о блоке содержится в трѐх строках. Верхняя строка отображает слот, в котором размещается блок. Средняя строка содержит название размещѐнного блока. Нижняя строка отображает работоспособность блоков, входящих в состав станции в текущий момент времени. Возможны четыре состояния работы блоков: норма, предупреждение, отказ и отсутствует. Возможные причины возникновения аварий и предупреждений приведены в книге 3 части 3 руководства (РЭ2.3).

<span id="page-5-2"></span>Быстрый переход на стартовую страницу осуществляется нажатием на эмблему «НТЦ ПиР», которая находится в левом верхнем углу страницы.

*«Команда».* Осуществляется выбор необходимой команды из предложенных:

- сохранить настройки (осуществляет безвозвратное запоминание параметров последней конфигурации в энергонезависимую память БУКС);
- восстановить настройки (выполняет восстановление последних сохраненных настроек из энергонезависимой памяти БУКС); после восстановления все настройки, кроме некоторых настроек БУКС, сразу вступают в силу; для вступления в силу всех настроек требуется выполнить еще одну команду из данного списка: *«перезагрузить БУКС»*;
- вернуть настройки к заводским (осуществляет загрузку параметров установленных заводом-изготовителем);
- перезагрузить БУКС **(Т)** (осуществляет программную перезагрузку БУКС, после которой новые значения параметров вступят в силу; указанная перезагрузка БУКС влечет небольшое прерывание в работе передачи данных через мультиплексор, не влияет на работу остальных блоков станции);
- перезагрузить БУКС с очисткой памяти **(Т)** (аналогично предыдущей команде, но при этом будет очищена память БУКС, что имитирует состояние БУКС после полного выключение устройства);
- завершить работу станции **(Т)** (подготавливает станцию к безопасному отключению питания).

Команды, производящие манипуляции с параметрами БОС не доступны к выполнению пользователем с уровнем доступа «rzpa».

*«Блок».* Осуществляется выбор блока, к которому будет применена выбранная команда. При выборе значения «Все», осуществляется выполнение выбранной команды для всех блоков единовременно. Для некоторых команд данное поле недоступно.

*«Выполнить».* Осуществляет выполнение выбранной команды для указанного блока или всех подключѐнных блоков.

## <span id="page-6-0"></span>**2.2 Страницы подраздела «***Настройка: БУКС***»**

«*Настройка: БУКС*» страница настройки БУКС в соответствии с рисунком 2.2.

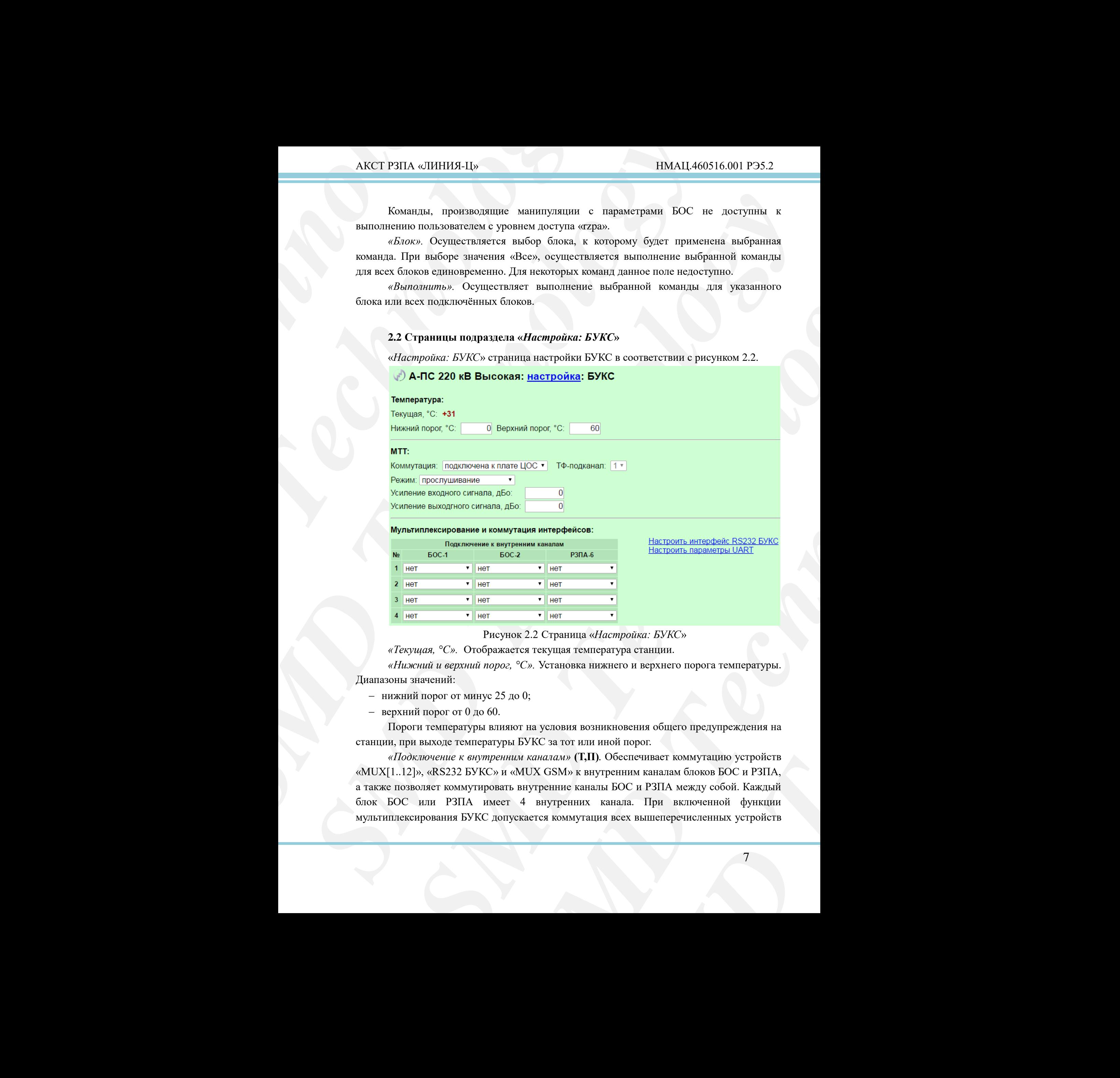

Рисунок 2.2 Страница «*Настройка: БУКС*»

*«Текущая, °C».* Отображается текущая температура станции.

<span id="page-6-1"></span>*«Нижний и верхний порог, °C».* Установка нижнего и верхнего порога температуры. Диапазоны значений:

- нижний порог от минус 25 до 0;
- $-$  верхний порог от 0 до 60.

Пороги температуры влияют на условия возникновения общего предупреждения на станции, при выходе температуры БУКС за тот или иной порог.

*«Подключение к внутренним каналам»* **(Т,П)***.* Обеспечивает коммутацию устройств «MUX[1..12]», «RS232 БУКС» и «MUX GSM» к внутренним каналам блоков БОС и РЗПА, а также позволяет коммутировать внутренние каналы БОС и РЗПА между собой. Каждый блок БОС или РЗПА имеет 4 внутренних канала. При включенной функции мультиплексирования БУКС допускается коммутация всех вышеперечисленных устройств по принципу «один ко многим», за исключением «MUX GSM». Для отсутствующих в комплектации станции блоков РЗПА и БОС коммутация невозможна.

Ссылки «*Настроить интерфейс RS232 БУКС*» и «*Настроить параметры UART*» осуществляют переход на соответствующие страницы.

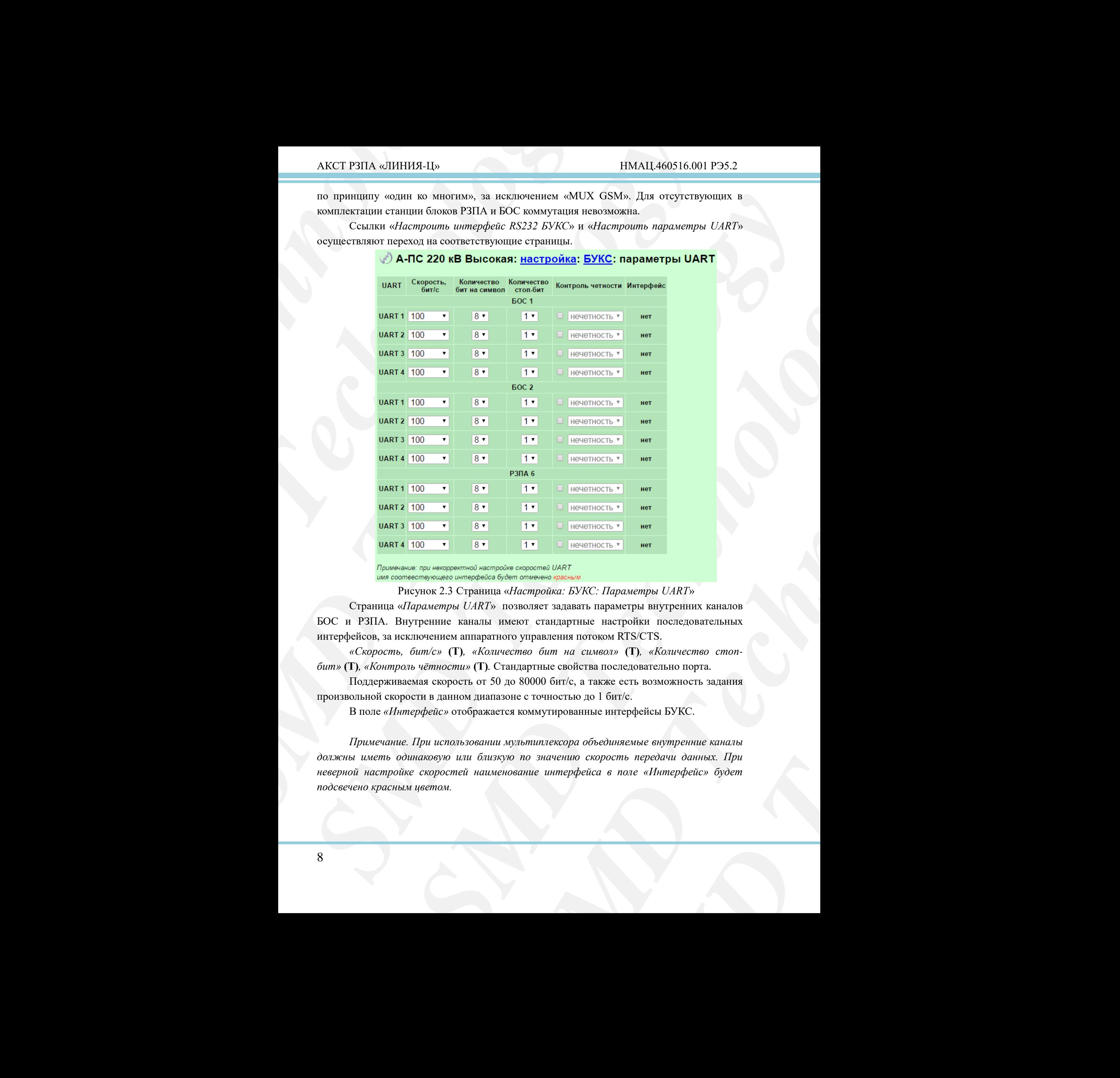

Рисунок 2.3 Страница «*Настройка: БУКС: Параметры UART*»

Страница «*Параметры UART*» позволяет задавать параметры внутренних каналов БОС и РЗПА. Внутренние каналы имеют стандартные настройки последовательных интерфейсов, за исключением аппаратного управления потоком RTS/CTS.

*«Скорость, бит/с»* **(Т)***, «Количество бит на символ»* **(Т)***, «Количество стопбит»* **(Т)***, «Контроль чѐтности»* **(Т)***.* Стандартные свойства последовательно порта.

Поддерживаемая скорость от 50 до 80000 бит/с, а также есть возможность задания произвольной скорости в данном диапазоне с точностью до 1 бит/с.

В поле *«Интерфейс»* отображается коммутированные интерфейсы БУКС.

*Примечание. При использовании мультиплексора объединяемые внутренние каналы должны иметь одинаковую или близкую по значению скорость передачи данных. При неверной настройке скоростей наименование интерфейса в поле «Интерфейс» будет подсвечено красным цветом.*

| АКСТ РЗПА «ЛИНИЯ-Ц»                                                                                                    | НМАЦ.460516.001 РЭ5.2                                                           |
|----------------------------------------------------------------------------------------------------|---------------------------------------------------------------------------------|
| 2.3 Страница «Настройка:<br>$\mathit{EOC:}$                                                                                                    | передатчики каналов»<br>(отключение                                             |
| передатчиков при форсировании)                                                                                                    |                                                                                 |
| «Передатчики каналов» страница в соответствии с рисунком 2.4, позволяет<br>настраивать параметры передатчиков каналов и коммутировать каналы по передаче.                                                                                                    |                                                                                 |
| ) А-ПС 220 кВ Высокая: <u>настройка</u> : <u>БОС-1</u> : передатчики каналов                                                                                                    | Вы вошли как: admin   Выход                                                     |
| K4<br>Передатчики<br>Коммутация<br>№ канала Вкл/ Смещение<br>Уровень Вкл/ Частота<br>центральной Спектр<br>цифрового входа<br>выхода, дБо выкл (ниж.), Гц<br>выкл                                                                                                    | Коммутация аналоговы:<br>РЗПА Выкл при<br>Выходной<br>в канале форс.<br>уровень |
| частоты, Гц<br>-2000 прямой<br>3840 отключен<br>3840 отключен •<br>2000 прямой<br>$\begin{array}{ c c c c c }\hline \textbf{0} & \textbf{0} & \textbf{0}\ \hline \textbf{0} & \textbf{0} & \textbf{0}\ \hline \textbf{0} & \textbf{0} & \textbf{0}\ \hline \textbf{0} & \textbf{0} & \textbf{0}\ \hline \textbf{0} & \textbf{0} & \textbf{0}\ \hline \textbf{0} & \textbf{0} & \textbf{0}\ \hline \textbf{0} & \textbf{0} & \textbf{0}\ \hline \textbf{0} & \textbf{0} & \textbf{0}\ \hline \textbf{0} & \textbf{0} & \textbf$<br>Канал 2 2<br>$\mathbf{v}$ | 1 2 3 4 Синх. FSK<br>(верх.), дБо<br>0 0 0 0 0 0 0 0 0 0<br>0000000000          |
| Настроить: приемники тестовый генератор каналов<br>Рисунок 2.4 Страница «Настройка: БОС: передатчики каналов»                                                                                                    |                                                                                 |
| Количество каналов на данной странице задается количеством ТЧ каналов БОС.                                                                                                    |                                                                                 |
| «РЗПА в канале» (Т). Установка флажка задаёт отключение передатчика канала при                                                                                                    |                                                                                 |
| подаче любой команды РЗ и ПА, включая тестовую.<br>«Выкл. при форс.» (Т). При установленном флажке в данном параметре передатчик                                                                                                    |                                                                                 |
| канала отключается при подаче любой команды РЗ и ПА в режиме форсирования.                                                                                                    |                                                                                 |
| Примечание - Параметры «РЗПА в канале» и «Выкл. при форс.» доступны на странице,<br>если в состав станции входит блок РЗПА.                                                                                                    |                                                                                 |
|                                                                                                    |                                                                                 |
| Остальные параметры страницы не доступны для изменения пользователю                                                                                                    |                                                                                 |
| с уровнем доступа «тzpa».                                                                                                    |                                                                                 |
|                                                                                                    |                                                                                 |
|                                                                                                    |                                                                                 |
|                                                                                                    |                                                                                 |
|                                                                                                    |                                                                                 |
|                                                                                                    |                                                                                 |
|                                                                                                    |                                                                                 |
|                                                                                                    |                                                                                 |
|                                                                                                    |                                                                                 |
|                                                                                                    |                                                                                 |
|                                                                                                    |                                                                                 |
|                                                                                                    |                                                                                 |
|                                                                                                    |                                                                                 |
|                                                                                                    | $\Omega$                                                                        |
|                                                                                                    |                                                                                 |
|                                                                                                    |                                                                                 |
|                                                                                                    |                                                                                 |

Рисунок 2.4 Страница «*Настройка: БОС: передатчики каналов*»

<span id="page-8-1"></span><span id="page-8-0"></span>**SEC.** REPEDIMINING MARIALOGY<br>
SECONDEVECTROM THE KRIBATION BOC.<br>
STECHNOLOGY DEPERATURE REPERATURE AREADED AND A B PORTURE REPERATURE AND CONTROLLED AS CONTROLLED AND A PROPERTY DUE AND ASSOCIATED TO THE MANAGEMENT OF THE Количество каналов на данной странице задается количеством ТЧ каналов БОС. *«РЗПА в канале»* **(Т)**. Установка флажка задаѐт отключение передатчика канала при подаче любой команды РЗ и ПА, включая тестовую.

## <span id="page-9-0"></span>**2.4 Страницы подраздела «***Настройка: РЗПА***»**

*«РЗПА»* главная страница полраздела в соответствии с рисунком 2.5.

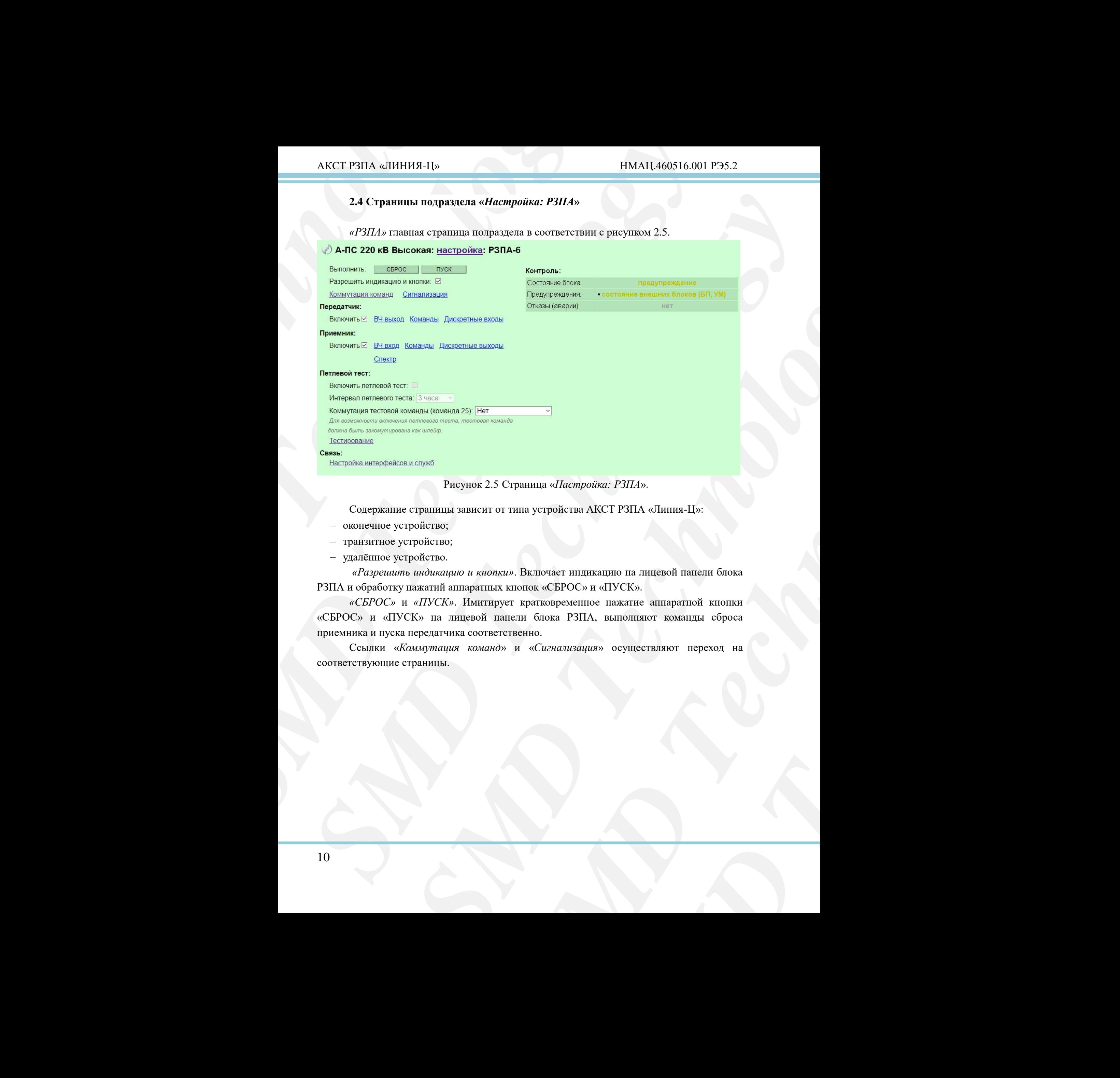

Рисунок 2.5 Страница «*Настройка: РЗПА*».

<span id="page-9-1"></span>Содержание страницы зависит от типа устройства АКСТ РЗПА «Линия-Ц»:

- оконечное устройство;
- транзитное устройство;
- удалённое устройство.

*«Разрешить индикацию и кнопки»*. Включает индикацию на лицевой панели блока РЗПА и обработку нажатий аппаратных кнопок «СБРОС» и «ПУСК».

*«СБРОС»* и *«ПУСК»*. Имитирует кратковременное нажатие аппаратной кнопки «СБРОС» и «ПУСК» на лицевой панели блока РЗПА, выполняют команды сброса приемника и пуска передатчика соответственно.

Ссылки «*Коммутация команд*» и «*Сигнализация*» осуществляют переход на соответствующие страницы.

Секция «Передатчик».

*«Включить»*. Включает и отключает передатчик блока РЗПА.

Ссылки «*ВЧ выход*», «*Команды*» и «*Дискретные входы*» осуществляют переход на соответствующие страницы настройки параметров передатчика.

Секция «Приемник».

*«Включить»*. Включает и отключает приемник блока РЗПА.

Ссылки «*ВЧ вход*», «*Команды*», «*Дискретные выходы*» и «*Спектр*» осуществляют переход на соответствующие страницы настройки параметров приемника.

Секция «Петлевой тест».

*«Включить петлевой тест»*. Включает и отключает петлевое тестирование канала РЗПА. Может принимать значения: *«1 минута» (тестовый режим), «3 часа», «6 часов», «12 часов», «24 часа».*

*«Интервал петлевого тестирования»*. Задает интервал петлевого тестирования канала РЗПА.

 ${\bf AKCT~PSITA~\mbox{a}JUHHH3-Lly}$ <br>  ${\bf Cc}{\bf KUM8}~{\bf d}I{\bf c} {\bf p} {\bf c} {\bf r} {\bf a} {\bf r} {\bf r} {\bf s} {\bf r} {\bf s} {\bf r} {\bf s} {\bf r} {\bf s} {\bf r} {\bf s} {\bf r} {\bf s} {\bf r} {\bf s} {\bf r} {\bf s} {\bf r} {\bf s} {\bf r} {\bf s} {\bf r} {\bf s} {\bf r} {\bf s} {\bf s} {\bf r} {\bf s} {\bf s} {\bf r} {\bf s} {\bf s} {\bf s} {\bf s} {\bf s} {\bf s} {\bf s} {\bf s} {\bf s}$ AKCT P3HA «ЛИНИЯ-Н»<br>
Cexuas «Передатчик».<br> *Cexuas «Передатчик»*.<br> *Cexuas «ВИ вкогод»*, «Каканово» и «Лисерении<br>
Cexuas «ВИ вкогод», «Каканово» и «Лисерении<br>
ceruas «Перехоник».<br> **Cexuas «Перехоник».**<br> **Cexuas «Перехоник**  $\begin{tabular}{c} \bf A KCT|T911A & D181149A-149 & D181414469 \\ \hline \end{tabular}$  Control of Hipseptrones.<br> *Chemonogy Beamonds is considered upperforming Good P31bA*, considered a distance of the denominations produced in a distance of the consid Centre «Πρηεανουά» - *SMD* και του προσπάθεση της επιτρετικές δυναικές ενώς το πρασκευτικό της συνεχίας της συνεχίας του προσπάθεση της συνεχίας του προσπάθεση της συνεχίας του προσπάθεση του προσπάθεση του προσπάθεση το **EXAMPLE CHARGES AN ANTION CONTROLLER CONTROLLER CONTROLLER CONTROLLER CONTROLLER CONTROLLER CONTROLLER CONTROLLER CONTROLLER CONTROLLER CONTROLLER CONTROLLER CONTROLLER CONTROLLER CONTROLLER CONTROLLER CONTROLLER CONTROL** апицы настройки параметров приемника.<br> *MD:* Включает и отключает петлевое тестирование канала<br> *SMD TRI SMD TECHNOLOGY (SMD TECHNOLOGY CONTEX CONTEX SMD TECHNOLOGY SMD CONDITENT)*<br> *COMARION (команды 25)* 3- Задает комм *NOBUJÙ PENCILM), «З часа», «6 часов»,*<br>
интервал петлевого тестирования<br>
5)». Задает коммутацию тестовой<br> *zidp BЧ», «Гранзит BЧ ↔ BOJIC»,*<br> *decicos и служб*» осуществляют<br>
име блока РЗПА. Может принимать<br> *m*,<br>
предупр *«Коммутация тестовой команды (команды 25)»*. Задает коммутацию тестовой команды. Может принимать значения: *«нет», «шлейф ВЧ», «Транзит ВЧ ↔ ВОЛС», «шлейф ВОЛС»*.

Ссылки «*Тестирование*», «*Настройка интерфейсов и служб*» осуществляют быстрый переход на соответствующие страницы.

Секция «Контроль».

*«Состояние блока»*. Отображает общее состояние блока РЗПА. Может принимать значения: *«норма», «предупреждение», «отказ (авария)»*.

*«Предупреждения»*. Отображает список причин предупреждений блока РЗПА. *«Отказы (аварии)»*. Отображает список причин аварий блока РЗПА.

| «Сигнализация» страница в соответствии с рисунком 2.6.<br><mark>クА-ПС 220 кВ Высокая: <u>настройка</u>: <u>РЗПА-6</u>: сигнализация  </mark><br>Замыкание реле в состояниях<br>Nº CMLH<br>$\Box$<br>Авария:<br>- O -<br>$\Box$<br>$\overline{\mathbf{v}}$<br>$\Box$<br>$\Box$<br>Предупреждение:<br>$\Box$<br><b>O</b><br>0.<br>$\Box$<br>Передача команды:<br>- 0 -<br>$\sqrt{2}$<br>$\Box$<br>O.,<br>$\Box$<br>Прием команды:<br><b>D</b><br>$\overline{\bullet}$<br>- 80 -<br>$\Box$<br>Режим замыкания<br>Nº CMLH<br>«Следящий»:<br>$\bullet$<br>Замыкание до «СБРОС»:<br>$\circ$<br>$\bigcirc$<br>$\circ$ .<br>1000<br>1000<br>1000<br>1000<br>1000<br>1000<br>Задержка на возврат, мс:<br>Рисунок 2.6 Страница «Настройка: РЗПА: Сигнализация»<br>Секция «Замыкание реле в состояниях».<br>«№ СИГН». Отображает номер реле сигнализации для настройки индикации.<br>Возможные значения от 1 до 6.<br>«Авария», «Предупреждение», «Передача команды», «Прием команды». Включает<br>и отключает замыкание соответствующего реле по соответствующему событию.<br>Секция «Режим замыкания».<br>«№ СИГН». Отображает номер реле сигнализации для настройки индикации.<br>Возможные значения от 1 до 6.<br>«Следящий». Задает режим замыкания соответствующего реле сигнализации<br>в течение времени заданного события с дополнительной задержкой на возврат.<br>«Замыкание до «СБРОС»». Установка «залипающего» режима работы реле<br>сигнализации. После поступлении события реле будет всё время замкнуто до выполнения<br>сброса приёмника.<br>«Задержка на возврат, мс». Задает задержку на размыкание соответствующего |  | АКСТ РЗПА «ЛИНИЯ-Ц» |  |  | НМАЦ.460516.001 РЭ5.2 |  |
|----------------------------------------------------------------------------------------------------|--|---------------------|--|--|-----------------------|--|
|                                                                                                    |  |                     |  |  |                       |  |
|                                                                                                    |  |                     |  |  |                       |  |
|                                                                                                    |  |                     |  |  |                       |  |
|                                                                                                    |  |                     |  |  |                       |  |
|                                                                                                    |  |                     |  |  |                       |  |
|                                                                                                    |  |                     |  |  |                       |  |
|                                                                                                    |  |                     |  |  |                       |  |
|                                                                                                    |  |                     |  |  |                       |  |
|                                                                                                    |  |                     |  |  |                       |  |
|                                                                                                    |  |                     |  |  |                       |  |
| реле сигнализации. Может принимать значения от 0 до 60000 мс.                                                                                                    |  |                     |  |  |                       |  |

Рисунок 2.6 Страница «*Настройка: РЗПА: Сигнализация*»

<span id="page-11-0"></span>**CHEMANDRIPONER HELDIKALINE**<br> **SUBARARY CONTRIGUAL SERVICUS CONTRIGUAL**<br>
CONTRIBUTED CONTRIGUAL DESCRIPTION CONTRIBUTED PRESSURE TO PRESSURE THE SUBARARY OF A BANKHY CONTRIBUTION OF A BANKHY CONTRIBUTION OF A BANKHY CONTRI *«Замыкание до «СБРОС»»*. Установка «залипающего» режима работы реле сигнализации. После поступлении события реле будет всѐ время замкнуто до выполнения сброса приѐмника.

«*Коммутация команд»* страница в соответствии с рисунком 2.7.

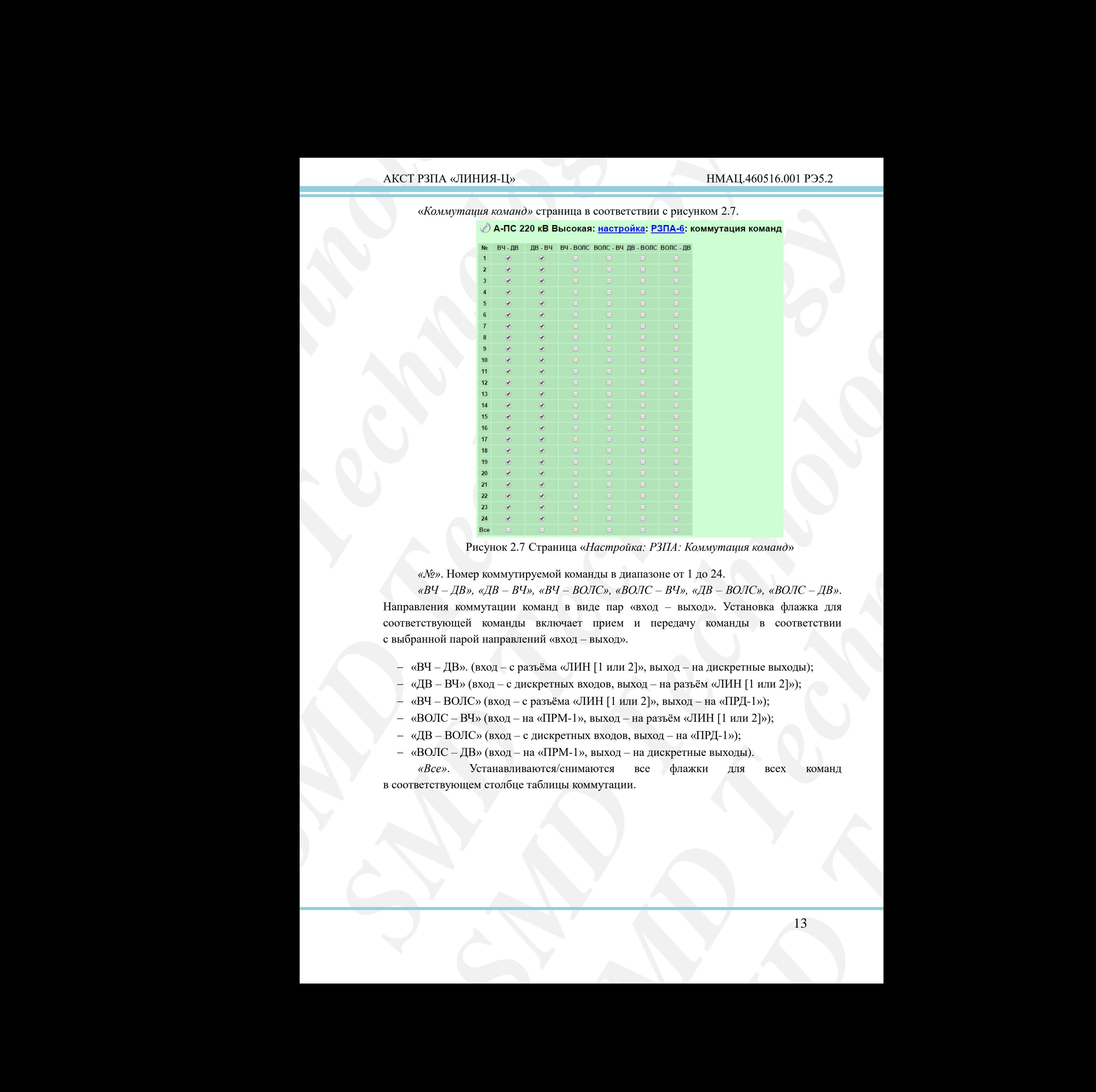

Рисунок 2.7 Страница «*Настройка: РЗПА: Коммутация команд*»

<span id="page-12-0"></span>*«№»*. Номер коммутируемой команды в диапазоне от 1 до 24.

**SMD**<br> **SMD**<br> **SMD** *«ВЧ – ДВ», «ДВ – ВЧ», «ВЧ – ВОЛС», «ВОЛС – ВЧ», «ДВ – ВОЛС», «ВОЛС – ДВ»*. Направления коммутации команд в виде пар «вход – выход». Установка флажка для соответствующей команды включает прием и передачу команды в соответствии с выбранной парой направлений «вход – выход».

- «ВЧ ДВ». (вход с разъёма «ЛИН [1 или 2]», выход на дискретные выходы);
- $-$  «ДВ ВЧ» (вход с дискретных входов, выход на разъём «ЛИН [1 или 2]»);
- «ВЧ ВОЛС» (вход с разъѐма «ЛИН [1 или 2]», выход на «ПРД-1»);
- «ВОЛС ВЧ» (вход на «ПРМ-1», выход на разъём «ЛИН [1 или 2]»);
- «ДВ ВОЛС» (вход с дискретных входов, выход на «ПРД-1»);
- «ВОЛС ДВ» (вход на «ПРМ-1», выход на дискретные выходы).

*«Все»*. Устанавливаются/снимаются все флажки для всех команд в соответствующем столбце таблицы коммутации.

<span id="page-13-0"></span>2.4.2 *Страницы группы «Настройка: РЗПА: Передатчик»*

«*ВЧ выход*» страница в соответствии с рисунком 2.8.

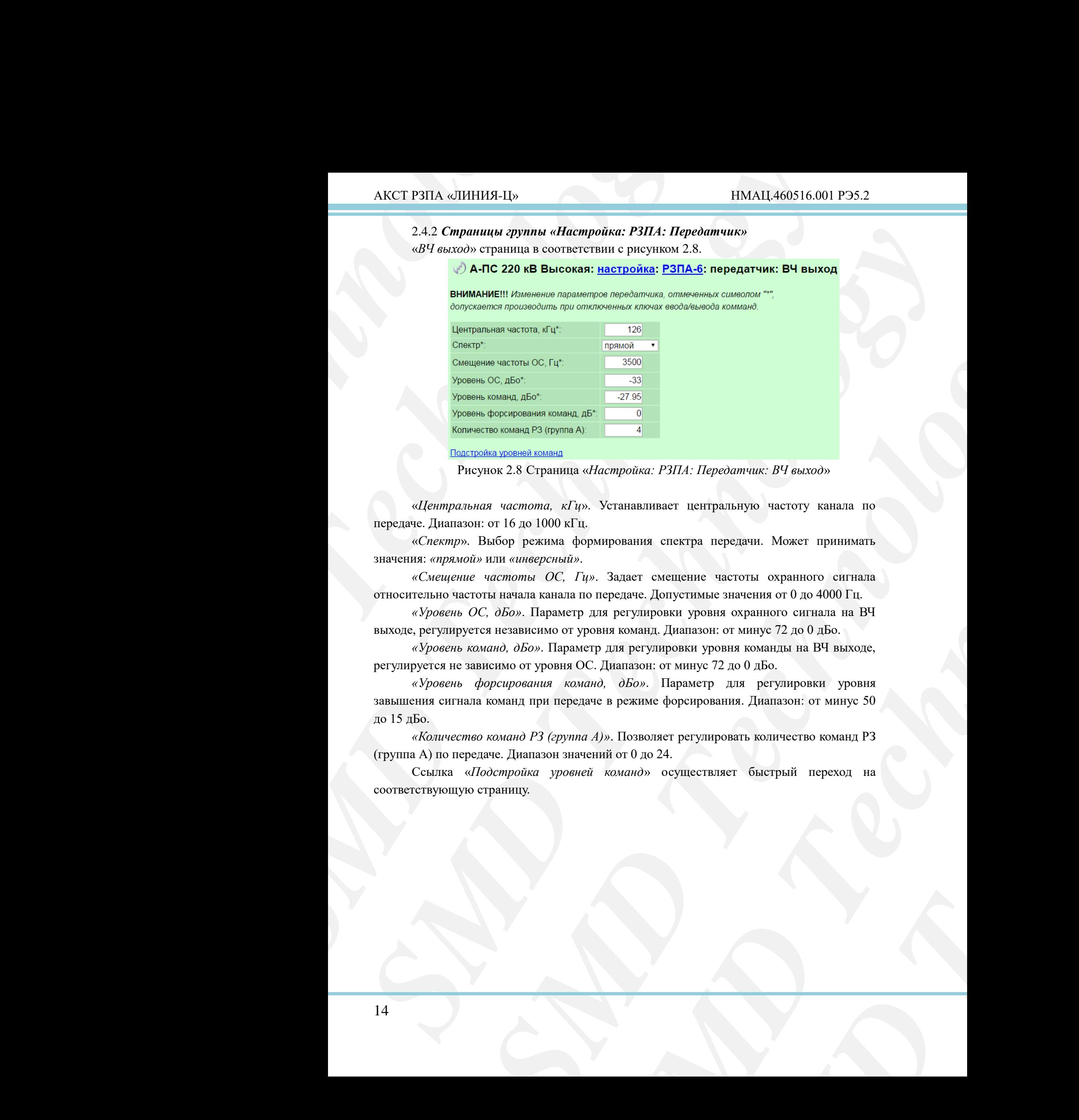

Рисунок 2.8 Страница «*Настройка: РЗПА: Передатчик: ВЧ выход*»

<span id="page-13-1"></span>«*Центральная частота, кГц*». Устанавливает центральную частоту канала по передаче. Диапазон: от 16 до 1000 кГц.

«*Спектр*». Выбор режима формирования спектра передачи. Может принимать значения: *«прямой»* или *«инверсный»*.

*«Смещение частоты ОС, Гц»*. Задает смещение частоты охранного сигнала относительно частоты начала канала по передаче. Допустимые значения от 0 до 4000 Гц.

*«Уровень ОС, дБо»*. Параметр для регулировки уровня охранного сигнала на ВЧ выходе, регулируется независимо от уровня команд. Диапазон: от минус 72 до 0 дБо.

*«Уровень команд, дБо»*. Параметр для регулировки уровня команды на ВЧ выходе, регулируется не зависимо от уровня ОС. Диапазон: от минус 72 до 0 дБо.

*SMD*<br> *SMD*<br> *SMD SAMPHONE: BY GUIXOON*<br>
THENYIO HACTOTY KAHAJIA HO<br>
ECTOTE OXPAHIBIOTO CUITHAMATE<br>
SHAHEHIMA OT 0 70 4000 Гц.<br>
2 охранного сигнала на ВЧ<br>
эт минус 72 до 0 дБо.<br>
ная команды на ВЧ выходе,<br>
до 0 дБо.<br>
для регулировки уровн *«Уровень форсирования команд, дБо»*. Параметр для регулировки уровня завышения сигнала команд при передаче в режиме форсирования. Диапазон: от минус 50 до 15 дБо.

*«Количество команд РЗ (группа А)»*. Позволяет регулировать количество команд РЗ (группа А) по передаче. Диапазон значений от 0 до 24.

Ссылка «*Подстройка уровней команд*» осуществляет быстрый переход на соответствующую страницу.

«*ВЧ выход: Команды*» страница в соответствии с рисунком 2.9.

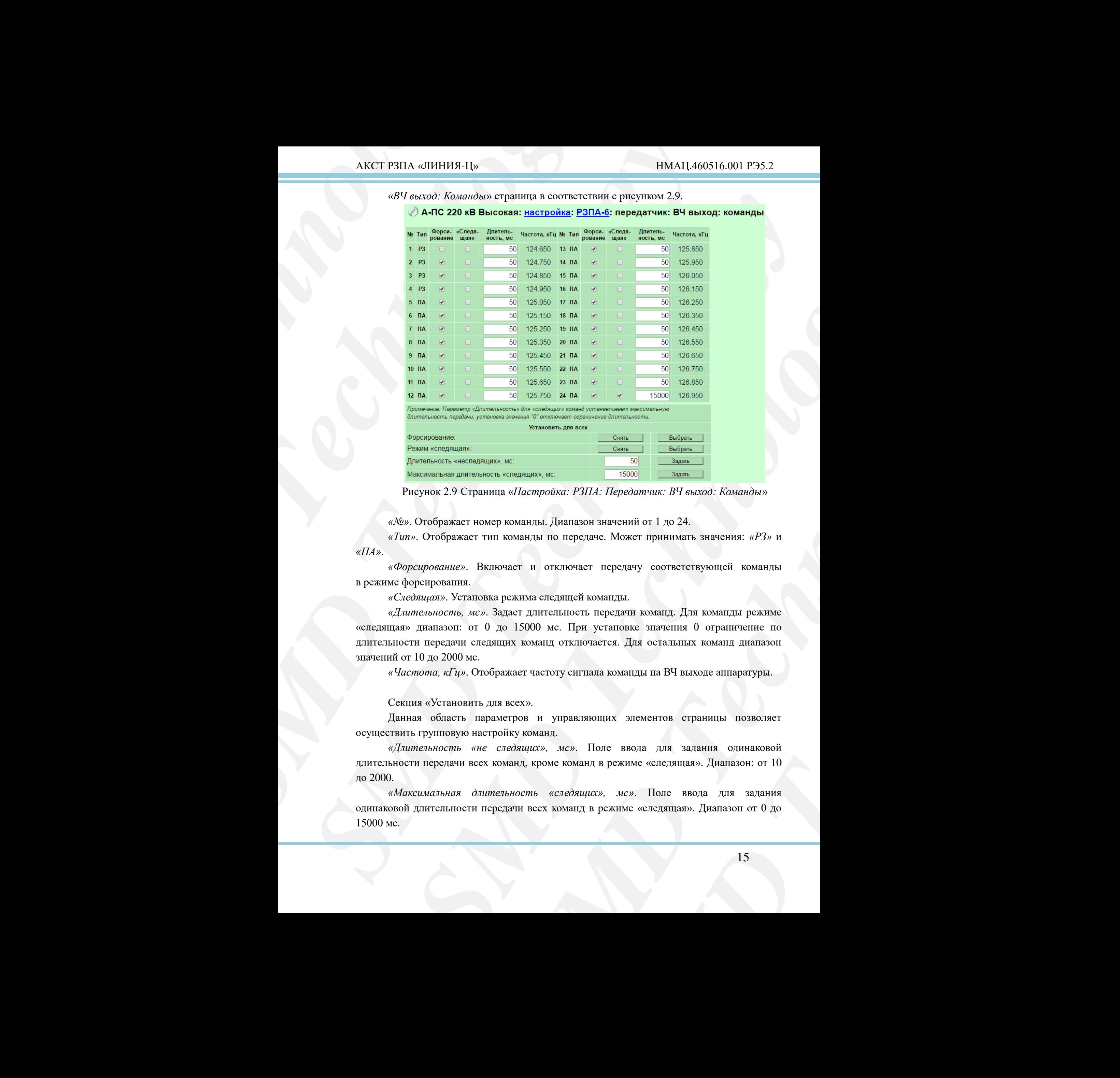

Рисунок 2.9 Страница «*Настройка: РЗПА: Передатчик: ВЧ выход: Команды*»

<span id="page-14-0"></span>*«№»*. Отображает номер команды. Диапазон значений от 1 до 24.

*«Тип»*. Отображает тип команды по передаче. Может принимать значения: *«РЗ»* и *«ПА»*.

*«Форсирование»*. Включает и отключает передачу соответствующей команды в режиме форсирования.

*«Следящая»*. Установка режима следящей команды.

*«Длительность, мс»*. Задает длительность передачи команд. Для команды режиме «следящая» диапазон: от 0 до 15000 мс. При установке значения 0 ограничение по длительности передачи следящих команд отключается. Для остальных команд диапазон значений от 10 до 2000 мс.

*«Частота, кГц»*. Отображает частоту сигнала команды на ВЧ выходе аппаратуры.

Секция «Установить для всех».

Данная область параметров и управляющих элементов страницы позволяет осуществить групповую настройку команд.

*«Длительность «не следящих», мс»*. Поле ввода для задания одинаковой длительности передачи всех команд, кроме команд в режиме «следящая». Диапазон: от 10 до 2000.

*«Максимальная длительность «следящих», мс»*. Поле ввода для задания одинаковой длительности передачи всех команд в режиме «следящая». Диапазон от 0 до 15000 мс.

*«Форсирование»*. Включение режима форсирования для всех команд по кнопке «Выбрать» и отключение – по кнопке «Снять».

*«Режим «Следящая»»*. Включение режима «следящая» для всех команд по кнопке «Выбрать» и отключение – по кнопке «Снять».

«*Подстройка уровней команд*» страница в соответствии с рисунком 2.10.

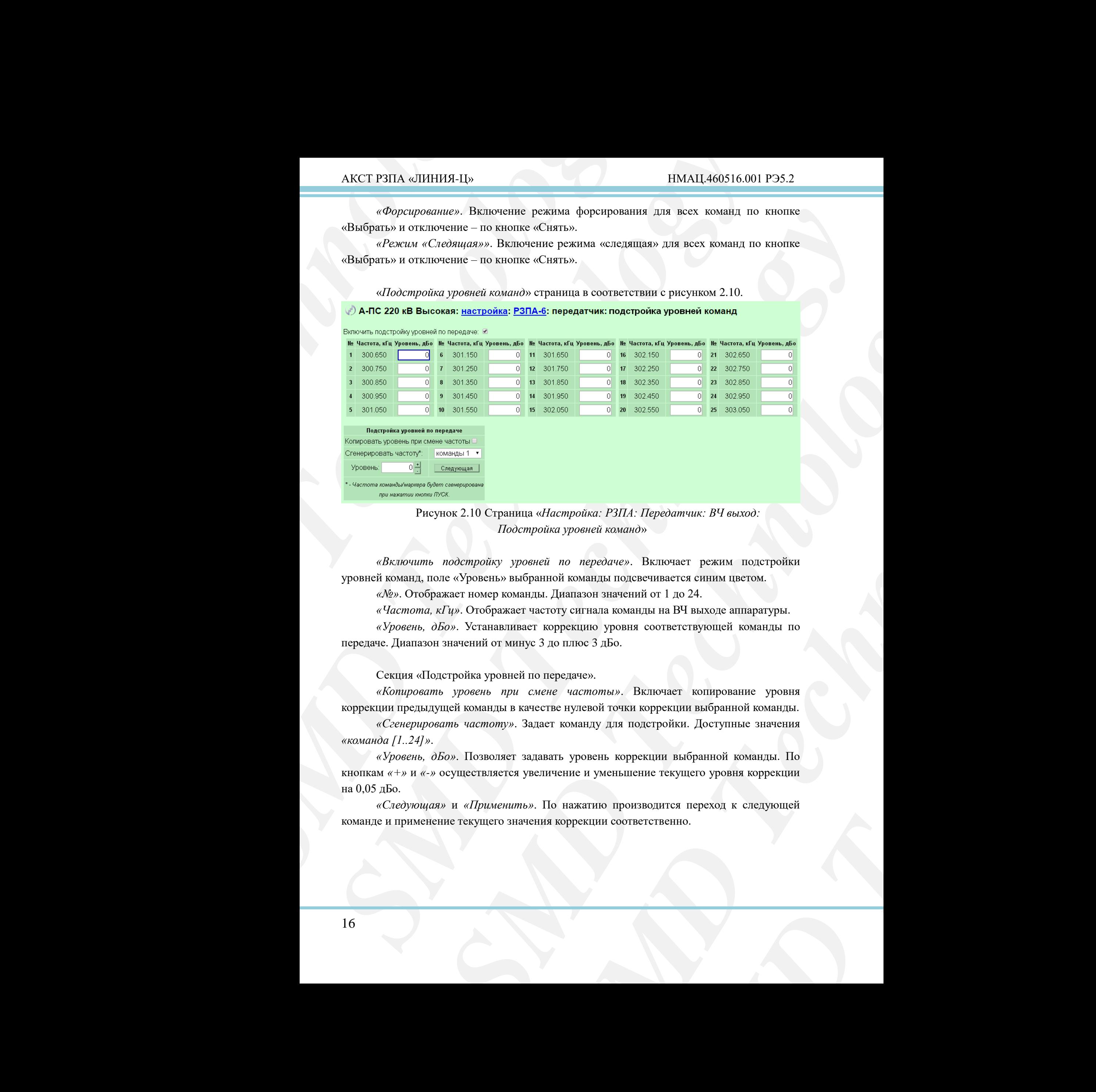

![](_page_15_Picture_157.jpeg)

![](_page_15_Figure_7.jpeg)

<span id="page-15-0"></span>*«Включить подстройку уровней по передаче»*. Включает режим подстройки уровней команд, поле «Уровень» выбранной команды подсвечивается синим цветом.

*«№»*. Отображает номер команды. Диапазон значений от 1 до 24.

*«Частота, кГц»*. Отображает частоту сигнала команды на ВЧ выходе аппаратуры.

*«Уровень, дБо»*. Устанавливает коррекцию уровня соответствующей команды по передаче. Диапазон значений от минус 3 до плюс 3 дБо.

Секция «Подстройка уровней по передаче».

*«Копировать уровень при смене частоты»*. Включает копирование уровня коррекции предыдущей команды в качестве нулевой точки коррекции выбранной команды.

*«Сгенерировать частоту»*. Задает команду для подстройки. Доступные значения *«команда [1..24]»*.

*SMD Technology «Уровень, дБо»*. Позволяет задавать уровень коррекции выбранной команды. По кнопкам *«+»* и *«-»* осуществляется увеличение и уменьшение текущего уровня коррекции на 0,05 дБо.

*«Следующая»* и *«Применить»*. По нажатию производится переход к следующей команде и применение текущего значения коррекции соответственно.

*«Дискретные входы»* страница в соответствии с рисунком 2.11.

![](_page_16_Figure_4.jpeg)

Рисунок 2.11 Страница «*Настройка: РЗПА: Передатчик: Дискретные входы*»

<span id="page-16-0"></span>*«№»*. Отображает номер команды. Диапазон значений от 1 до 24.

*SMD Technology SMD Technology «Задержка начала передачи команд, мс»*. Параметр задаѐт минимальную длительность управляющего импульса на дискретных входах для детектирования соответствующей команды. Диапазон значений от 0 до 20 мс.

## Секция «Установить для всех».

*«Задержка начала передачи команд, мс»*. Параметр задаѐт минимальную длительность управляющего импульса на дискретных входах для детектирования команды для всех команд. Диапазон значений от 0 до 20 мс.

## <span id="page-17-0"></span>2.4.3 *Страницы группы «Настройка: РЗПА: Приемник»*

«*ВЧ вход*» страница в соответствии с рисунком 2.12.

![](_page_17_Picture_147.jpeg)

![](_page_17_Picture_148.jpeg)

Рисунок 2.12 Страница «*Настройка: РЗПА: Приемник: ВЧ вход*».

<span id="page-17-1"></span>*«Центральная частота, кГц»*. Установка центральной частоты канала в приѐмнике. Диапазон: от 16 до 1000 кГц.

*«Спектр»*. Выбор режима формирования спектра передачи. Может принимать значения: *«прямой»* или *«инверсный»*.

*«Смещение частоты ОС, Гц»*. Задает смещение частоты охранного сигнала относительно частоты начала канала по приему. Допустимые значения от 0 до 4000 Гц.

**THERE SHOWSING**<br> *Map ME BROKES 472*<br> *MAP MONORS 472*<br> *MAP MONORS 472*<br> *MAP MONORS AND CONDITIONARY CONDITIONARY CONDITIONARY CONDITIONARY CONDITIONARY CHAPPENIAL CONDITIONARY SALES ARE CONDITIONARY SALES AND MAP MONO «Центральная частота полосы измерения шума, Гц»*. Задает смещение центральной частоты полосы измерения шума относительно частоты начала канала по приему. Допустимые значения от 125 до 3875 Гц.

*«Аттенюатор 20 дБ»*. Установка флажка включает ВЧ-удлинитель 20-22 дБ.

*«Калибровка значения аттенюатора, дБо»*. Задает поправку к расчетным уровням по приему при включенном аттенюаторе. Диапазон значений от минус 72 до плюс 72 дБо.

*«Чувствительность по приему, дБн»*. Устанавливает чувствительность по приему. Диапазон значений от минус 72 до плюс 72 дБн.

*«Поправка к уровням по приему, дБо»*. Задает коррекцию уровней по приему. Диапазон значений от минус 72 до плюс 72 дБо.

*«Повышение чувствительности, дБ»*. Устанавливает уровень повышения чувствительности. Может принимать значения: *«0», «6», «12», «18», «24», «30», «36»* и *«42»* дБ.

*«Загрубление чувствительности, дБ»*. Задает загрубление чувствительности для команд. Диапазон от минус 15 до плюс 30 дБ.

*«Загрубление чувствительности для команд без КЗ, дБ»*. Задает загрубление чувствительности для команд, прием которых осуществляется без КЗ. Диапазон от минус 15 до плюс 30 дБ.

*«Порог ОС, дБн»*. Устанавливает порог при достижении которого фиксируется пропадание ОС. Диапазон: от минус 72 до плюс 40 дБн.

*«Порог ОС на предупреждение, дБн»*. Устанавливает порог при достижении которого приемник переходит в состояние предупреждения по уровню ОС. Диапазон: от минус 72 до плюс 40 дБн.

*«Порог ОС/шум на предупреждение, дБо»*. Устанавливает порог ОС/шум на предупреждение. При падении ОС/шум ниже данного порога приѐмник РЗПА переходит в состояние предупреждения. Диапазон: от минус 72 до плюс 72.

*«Порог ОС/шум на «АВАРИЮ», дБо»*. Устанавливает порог ОС/шум на «АВАРИЮ». При падении ОС/шум ниже данного порога приѐмник РЗПА переходит в состояние аварии. Диапазон: от минус 72 до плюс 72.

**AKCT P3ITA** «ЛИНИЯ-Ц»<br>
«Поправка к уровням п<br>
Диапазоп значений от минус 72<br>
«Повышение чувствительности. Может прин<br>
чувствительности. Может прин<br>
«2» дБ.<br>
«Загрубление чувствительности для команд. Диапазоп от минус 15 AKCT P3HA «ЛИНИЯ-Н»<br> *«Нопровка к уровням по приему, оБо»*. Зад<br> *Диашком занетений от минус* 72 до шисе 72 дБо.<br> *«Повиние поровкание поровкание поровкание (8)*<br> *SMD content morealizeries (8)*<br> *SMD*<br> *SMD CAD y* AKCT P3HA «НИНИЯ-Н» — ШМАЦ-460;<br> *SHACT P3HA «НИНИЯ-Н»* — ШМАЦ-460;<br> *SHACT WHOM UNIMISHIPS*<br> *SHACT WHOM UNIMISHIPS*<br> *SHACT WHOM UNIMISHIPS*<br> *SHACT WHOM UNIMISHIPS*<br> *SHACT TERMINORMOTION AND CONSULTED AND CONSULTED A* Shepter v τροποκολ το προκοπ των επώτε το γεντον πολύ το προκοπ των προκοπ το προκοπ των πολύ το προκοπ των προκοπ των προκοπ των προκοπ των προκοπ των προκοπ των προκοπ των προκοπ των προκοπ των προκοπ των προκοπ των πρ *вудается числянимского сети, о.Б.в.* Задает загрубление чувствительности для виконов от митер (3 ули mass of a F. 8, *bbs*. Задает загрубление чувствится по титу (3 ули mass of a symmetric store and offer *K3*, *bbs*. З альнает порог при достижении которого фиксирустся<br> *SMD Technology* - 22 до плюс 40 лБн.<br> *Sedeute, оБно.* Устанавливает порог при достижении<br> *Sedeute, оБно.* Устанавливает порог при достижении состояние переупреждения иения по уровню ОС. Диапазон: от<br>Устанавливает порог ОС/шум на<br>Иорога приёмник РЗПА переходит в<br>инос 72.<br>Гланавливает порог ОС/шум на<br>рога приёмник РЗПА переходит в<br>ирога приёмник РЗПА переходит в<br>навливает длительность о *«Задержка автопуска при включении, с»*. Устанавливает длительность ожидания возможных действий персонала после включения питания аппаратуры до момента автоматического пуска приемника. Диапазон: от 1 до 360, значение 0 выключает режим автопуска.

*«Задержка автопуска при аварии, с»*. Устанавливает длительность ожидания возможных действий персонала после аварийной ситуации до момента автоматического пуска приемника Диапазон: от 1 до 360, значение 0 выключает режим автопуска.

*«Интервал ожидания команды, мс»*. Интервал времени, в течение которого происходит ожидание или приѐм команд. Диапазон значений от 0 до 60000. Значение по умолчанию 200 мс.

*«Выдержка времени на блокировку при приѐме сигнала команды вместе с ОС, мс»*. Устанавливает задержку на блокировку приемника при приеме сигнала команды совместно с ОС. Диапазон: от 0 до 60000. Значение по умолчанию 1000 мс.

*«Выдержка времени на «АВАРИЮ», мс»*. Устанавливает задержку до «АВАРИИ» после пропадания ОС. Диапазон: от 0 до 60000. Значение по умолчанию 5000 мс.

Секция «Контроль».

*«Чувствительность, дБн»*. Отображает текущий уровень чувствительности.

*«Чувствительность без КЗ, дБн»*. Отображает текущий уровень чувствительности для команд принимаемых без КЗ.

*«Уровень ОС на ВЧ входе, дБн»*. Отображает измеренный средствами аппаратуры уровень ОС на ВЧ входе.

| «Уровень шума, дБн». Отображает измеренный средствами аппаратуры уровень<br>шума в канале.<br>«Уровень ОС/шум, дБо». Отображает определенное средствами аппаратуры<br>соотношение ОС/шум.<br>«Запас ОС, дБо». Запас равен разности между уровнем ОС на ВЧ входе<br>и порогом ОС.<br>«Запас ОС/шум, дБо». Запас равен разности между уровнем ОС/шум и порогом<br>ОС/шум на аварию.<br>«ВЧ вход: Команды» страница в соответствии с рисунком 2.13.<br>♪ А-ПС 220 кВ Высокая: <u>настройка</u> : <u>РЗПА-6</u> : приемник: ВЧ вход: команды<br>Прием р <sub>л.к.</sub> р <sub>п.к.</sub> Задержка<br>без КЗ Рл.к. приема, мс<br>Прием Рл.к. Рп.к. Задержка №<br>без КЗ Рл.к. приема, мс №<br>Функция<br>$5$ 13 $\overline{\text{TA}}$<br>$< 10^{-6}$ < 10 <sup>-4</sup><br>$\leq$ <10 <sup>-3</sup> <10 <sup>-3</sup><br>1 Блокировка •<br>$5$ 14 $\overline{\text{TA}}$<br>$< 10^{-4}$ < 10 <sup>-2</sup><br>$< 10^{-6}$ < 10 <sup>-4</sup><br>2 Разреш. 1 •<br>3 Разреш. 2,3 •<br>$5$ 15 $\overline{\text{HA}}$<br>$< 10^{-6}$ < 10 <sup>-4</sup><br>$< 10^{-3}$ < 10 <sup>-3</sup><br>$\mathbf{v}$<br>$5$ 16 $\overline{\text{TA}}$<br>4 Телеоткл. •<br>$< 10^{-6}$ < 10 <sup>-4</sup><br>$< 10^{-6}$ < 10 <sup>-4</sup><br>$\blacktriangledown$<br>$5$ 17 $\overline{\text{HA}}$<br>$5$ $\overline{\phantom{a}}$ $\overline{\phantom{a}}$ $\overline{\phantom{a}}$<br>$< 10^{-6}$ < 10 <sup>-4</sup><br>$< 10^{-6}$ < 10 <sup>-4</sup><br>$\mathbf{v}$<br>▾∥<br>$5$ 18 $\overline{\mathsf{  A}}$<br>$6$ $\overline{\text{HA}}$<br>$< 10^{-6}$ < 10 <sup>-4</sup><br>$< 10^{-6}$ < 10 <sup>-4</sup><br>$\mathbf{v}$<br>▾<br>$5$ 19 $\overline{\text{HA}}$<br>$7$ $\overline{A}$<br>$< 10^{-6}$ < 10 <sup>-4</sup><br>$< 10^{-6}$ < 10 <sup>-4</sup><br>$\mathbf{v}$<br>$\mathbf{v}$<br>$5$ 20 $\overline{\text{TA}}$<br>$8$ $\overline{\text{HA}}$<br>$< 10^{-6}$ < 10 <sup>-4</sup><br>$10^{-6}$ < 10 <sup>-4</sup><br>$\mathbf{v}$<br>- ∎ ∥<br>$5$ 21 $\overline{\text{TA}}$<br>$9$ $\Box A$<br>$10^{-6}$ < 10 <sup>-4</sup><br>$< 10^{-6}$ < 10 <sup>-4</sup><br>$\mathbf{v}$<br>$\mathbf{v}$<br>$5$ 22 $\overline{\text{TA}}$<br>$10$ $\overline{A}$<br>$< 10^{-6}$ < 10 <sup>-4</sup><br>$< 10^{-6}$ < 10 <sup>-4</sup><br>$\mathbf{v}$<br>$\mathbf{v}$<br>$5$ 23 $\overline{\text{TA}}$<br>$11$ $\overline{A}$<br>$< 10^{-6}$ < 10 <sup>-4</sup><br>$10^{-6}$ < 10 <sup>-4</sup><br>$\mathbf{v}$<br>$\mathbf{v}$<br>$5$ 24 $\overline{\text{TA}}$<br>$12$ $\overline{a}$<br>$10^{-6}$ < 10 <sup>-4</sup><br>$< 10^{-6}$ < 10 <sup>-4</sup><br>$\mathbf{v}$<br>Примечание: Вероятность пропуска команды ( $P_{n,\kappa}$ ) и вероятность приема ложной команды ( $P_{n,\kappa}$ )<br>указаны без учета задержки приема. Соответствуют СТО 56947007-33.060.40.177-2014.<br>Установить для всех<br>Функция<br>Блокировка •<br>Задать<br>Прием без КЗ:<br>Выбрать<br>Снять<br>Задержка приема, мс<br>Задать<br>Рисунок 2.13 Страница «Настройка: РЗПА: Приемник: ВЧ вход: Команды»<br>« $N$ е». Отображает номер команды. Диапазон значений от 1 до 24.<br>«Функция». Задает метод детектирования соответствующей команды в зависимости<br>от указанной функцией команды. Может принимать значения: «Блокировка», «Разрешение<br>1», «Разрешение 2,3», «Телеотключение» и «ПА».<br>«Прием без КЗ». Включает и отключает режим приема без КЗ для соответствующей<br>команды.<br>$\langle P_{n,\kappa} \rangle$ и $\langle P_{n,\kappa} \rangle$ . Отображают вероятность приема ложной команды и вероятность<br>пропуска команды в зависимости от выбранной функции. Значения соответствуют<br>CTO 56947007-33.060.40.177-2014.<br>«Задержка приема, мс». Параметр задаёт минимальную длительность сигнала<br>соответствующей команды на ВЧ входе для ее детектирования. Диапазон: от 0 до 100 мс. | АКСТ РЗПА «ЛИНИЯ-Ц» | НМАЦ.460516.001 РЭ5.2 |
|----------------------------------------------------------------------------------------------------|---------------------|-----------------------|
|                                                                                                    |                     |                       |
|                                                                                                    |                     |                       |
|                                                                                                    |                     |                       |
|                                                                                                    |                     |                       |
|                                                                                                    |                     |                       |
|                                                                                                    |                     |                       |
|                                                                                                    |                     |                       |
|                                                                                                    |                     |                       |
|                                                                                                    |                     |                       |
|                                                                                                    |                     |                       |
|                                                                                                    |                     |                       |
|                                                                                                    |                     |                       |
|                                                                                                    |                     |                       |
|                                                                                                    |                     |                       |
|                                                                                                    |                     |                       |
|                                                                                                    |                     |                       |
|                                                                                                    |                     |                       |
|                                                                                                    |                     |                       |
|                                                                                                    |                     |                       |
|                                                                                                    |                     |                       |
|                                                                                                    |                     |                       |
|                                                                                                    |                     |                       |
|                                                                                                    |                     |                       |
|                                                                                                    |                     |                       |
|                                                                                                    |                     |                       |
|                                                                                                    |                     |                       |
|                                                                                                    |                     |                       |
|                                                                                                    |                     |                       |
|                                                                                                    |                     |                       |
|                                                                                                    |                     |                       |
|                                                                                                    |                     |                       |
|                                                                                                    |                     |                       |
|                                                                                                    |                     |                       |
|                                                                                                    |                     |                       |

<span id="page-19-0"></span>Рисунок 2.13 Страница «*Настройка: РЗПА: Приемник: ВЧ вход: Команды*»

### Секция «Установить для всех»

*«Функция»*. Задает метод детектирования всем командам в зависимости от указанной функцией команды. Может принимать значения: *«Блокировка», «Разрешение 1», «Разрешение 2,3», «Телеотключение»* и *«ПА».*

*«Прием без КЗ»*. Включает и отключает режим приема без КЗ для всех команд.

*«Задержка приема, мс»*. Параметр задаѐт минимальную длительность сигнала всех команд на ВЧ входе для их детектирования. Диапазон: от 0 до 100 мс.

«*Дискретные выходы*» страница в соответствии с рисунком 2.14.

![](_page_20_Picture_143.jpeg)

Рисунок 2.14 Страница «*Настройка: РЗПА: Приемник: Дискретные выходы*»

*«№»*. Отображает номер команды. Диапазон значений от 1 до 24.

<span id="page-20-0"></span>*«Задержка на возврат, мс»*. Задает задержку на размыкание соответствующего дискретного выхода. Может принимать значения от 0 до 2000 мс.

*«Следящая»*. Устанавливает режим следящей команды соответствующей команде.

*«Замыкание до «СБРОС»»*. Установка «залипающего» режима работы дискретного выхода команды. После поступлении команды дискретный выход будет всѐ время замкнут до выполнения сброса приѐмника.

## Секция «Установить для всех».

*«Задержка на возврат, мс»*. Задает задержку на размыкание для всех дискретных выходов. Может принимать значения от 0 до 2000 мс.

*«Следящая»*. При нажатии на данные кнопки выключается/включается следящий режим для всех команд.

*«Замыкание до «СБРОС»»*. Установка «залипающего» режима работы дискретных выходов всех команд.

«*Спектр*» страница в соответствии с рисунком 2.15. Данная страница не доступна в режиме удаленного управления.

![](_page_21_Figure_4.jpeg)

Рисунок 2.15 Страница «*Настройка: РЗПА: Приемник: Спектр*»

<span id="page-21-0"></span>Вывод спектра предназначен для оценки уровня шума в канале при отсутствии полезного сигнала по приему. Информация на данной странице не является измерением, а лишь примерным отображением сигнала на ВЧ вход. На графике спектр прямой (не зависит от настройки приемника). В расчѐте спектра используется преобразование Фурье.

## 2.4.4 *Страница «Настройка: РЗПА: Тестирование»*

<span id="page-22-0"></span>«*Тестирование*» страница в соответствии с рисунком 2.16. Данная страница недоступна в режиме удаленного управления.

- 
- 
- 

![](_page_22_Picture_170.jpeg)

Рисунок 2.16 Страница «*настройка: РЗПА: Тестирование*»

<span id="page-22-1"></span>*«Включить»*. Включает и отключает режим тестирования РЗПА. *«Команды [1...24]»*. Множественный выбор команд от 1 до 24 для передачи. *«Выбрать/Снять все»*. Установка/снятие флажка для всех команд.

Секция «Отправить».

При нажатии следующих кнопок производится отправка выбранных команд:

- *«По ВЧ»*. На разъѐм «ЛИН [1 или 2]».
- *«По ВЧ (форс.)»*. На разъѐм «ЛИН [1 или 2]» в режиме форсированной передачи команд.
- *«На ДВ»*. На дискретные выходы.

*«По ВОЛС»*. На разъѐм ОК

Секция «Петлевой тест».

*«Выполнить»* и *«Выключен»*. Выполнить петлевое тестирование если петлевой тест включен, иначе выводится состояние петлевого тестирования.

Секция «История». Отображает историю переданных команд.

*«Очистить»*. Производит очистку истории.

## <span id="page-23-0"></span>2.4.5 *Страницы группы «Настройка: РЗПА: Связь»*

<span id="page-23-2"></span><span id="page-23-1"></span>Рисунок 2.17 Страница «*Настройка: РЗПА: FSK-модемы*»

## **2.5 Страница «***Настройка: УМ***»**

*«Настройка: усилитель мощности»* страница настроек УМ имеет вид в соответствии с рисунком 2.18.

![](_page_24_Picture_182.jpeg)

Рисунок 2.18 Страница «*Настройка: усилитель мощности*»

<span id="page-24-1"></span>*S*<br>
SERIES ACTIONS TO THE SERIES TO THE SERIES CONTROVER THE BEBOULD CONTROLLED AND ARRIVE A DISONED SHOW AND AND AND AND A DESCRIPTION OF A DISONER THE SCRIPT ON THE STRIP OF A SUPERVISH OF THE SCRIPT OF A SUPERVISH OF T Некоторые параметры на данной странице выводятся только для усовершенствованного варианта УМ.

*«Верхний порог температуры, °C».* Устанавливаемый порог температуры. Диапазон значений от 0 до 80.

*«Температура, °C»*. Текущая температура УМ. Диапазон значений от минус 128 до плюс 127.

*«Напряжение на входе, В»*. Теоретический диапазон значений: от 0 до 655,35.

*«Напряжение на выходе, В»*. Теоретический диапазон значений: от 0 до 6553,5.

Разные значения напряжений на входе и/или выходе (более 6 В) показывают выход из строя одного из усилителей.

*«Состояние блока».* Возможные значения: норма, предупреждение, отказ. Состояние УМ передается для сигнализации на клеммы в блок РЗПА.

*«Предупреждения».* Отображает список причин предупреждения из следующих значений:

– нет;

– перегрузка – напряжение на выходе превышает 42 В;

– превышен верхний порог температуры.

*«Отказы».* Отображает список причин отказа из следующих значений:

– нет;

– перегрузка – напряжение на выходе превышает 45 В;

– нет выходного сигнала – вид неисправности УМ;

<span id="page-24-0"></span>– сработала защита по току – вид неисправности УМ.

## **3 Страницы раздела «***Контроль***»**

«*Контроль*» страница в соответствии с рисунком 3.1, позволяет следить за состоянием и основными параметрами станции.

![](_page_25_Picture_258.jpeg)

Рисунок 3.1 Страница «*Контроль*».

<span id="page-25-0"></span>Параметры на странице «*Контроль*» обновляются не реже 12 секунд. Все стандартные значения состояний выводятся следующими цветами:

- норма зелѐный;
- предупреждение жѐлтый;
- отказ красный;
- отсутствует красный (при наличии в конфигурации) или серый (при отсутствии в конфигурации);
- выключен серый;
- не контролируется чѐрный.

*«Общее состояние устройства»*. Выводится обобщенное состояние устройства на основании наличия отказов и предупреждений в блоках аппаратуры. Возможные значения: *«норма», «предупреждение», «отказ», «отказ и предупреждение»*.

С изменением данного параметра в строгом соответствии производится замыкание и размыкание реле отказа и предупреждения на разъѐме СК БУКС.

### Секция *«БУКС».*

*«Текущее время»*. Вывод текущего времени с учѐтом установленных настроек.

*«Текущая температура»*. Вывод показания термодатчика, расположенного на плате БУКС.

 ${\bf AKCT~PSITA~\mbox{a}JUHHH3-L[$$}$   ${\bf Cexmna~\mbox{a}5YKC. \mbox{,}$   $\begin{tabular}{l} {\bf Cexmna~\mbox{a}5YKC. \mbox{,} \\ \hline \end{tabular} \hline {\bf SUEO2~\mbox{a}7} \hline {\bf Eexnuqa~\mbox{a}emengampay\\ {\bf SVEC. \hline \phantom{a} Hannune~\mbox{a}mpopamupay} \hline \phantom{a} \end{tabular} \hline {\bf Baxmuna~6mooa, onpe, jensemus. \hline \phantom{a} \phantom{a} \phant$ АКСТ РЗПА «ЛИНИЯ-П»<br> **CERUM «БУКС»**.<br>
CERUM «БУКС».<br>
«*Terryuge время»*. Вывод текущего времени с у<br>
«*Terryuge время»*. Вывод текущего времени с у<br>
БУКС.<br>
Hammens биоров, определенных картор «аксан, уста<br>
каничный биоро *SMD Technology* Contract *MPRC*.<br> *STORISTING THEORY (CONTRACT CONTRACT CONTRACT CONTRACT CONTRACT CONTRACT CONTRACT CONTRACT CONTRACT CONTRACT CONTRACT CONTRACT CONTRACT CONTRACT CONTRACT CONTRACT CONTRACT CONTRACT CONTRACT CONTRACT CO* чик выпрования и страник верситель и синам союза, привеления с или союза, привеляют на страник с союза, привеления с союза, привеления с постоянно в страник с болем выпрование (выполнение с болем выпрование с привеление б Наличие информации на странице по типам блоков, приведѐнных ниже, зависит от наличия блоков, определяемых картой заказа, установками соответствующих флажков контроля на странице «*Конфигурация*» раздела «*Администрирование*»*,* и аппаратнопрограммной конфигурацией самих блоков.

### Секция *«Состояние блоков БОС»*.

Описание параметров данной секции смотри в книге 2 части 5 руководства (РЭ4.2).

### Секция *«Состояние блока РЗПА».*

*«№ слота»*. Значения от 1 до 6. Допускаются пропуски номеров.

Секция *«Состояние»*. Отображаются состояния: передатчика и приемника блока РЗПА, обобщенное состояние и списки предупреждений и аварий.

Секция *«Уровень»*. Отображаются измеренные блоков РЗПА уровни контрольных параметров, таких как уровень охранного сигнала, шума, соотношение ОС/шум.

Секция *«Запас»*. Отображает запасы по отклонению контрольных параметров, а именно запас по уровню ОС и запас по соотношению ОС/шум.

Секция *«Петлевой тест»*. Отображает дату и время последнего тестирования и его длительность.

Секция *«Состояние блоков УМ»*.

*«№ слота»*. Отображает номер слота УМ. Возможные значения: *«7»* и *«8»*.

*«Общее состояние»* . Отображает обобщенное состояние блока УМ. Возможные значения: *«норма», «предупреждение», «отказ»*.

*«Предупреждения»*. Отображает список причин предупреждения из следующих значений: *«нет», «перегрузка», «превышен верхний порог температуры»,* 

*«Отказы»*. Отображает список причин отказа из следующих значений: *«нет», «перегрузка», «нет выходного сигнала», «сработала защита по току»*.

Секция *«Блок питания основной/резервный».*

*«Состояние».* Возможные варианты: *«предупреждение», «норма»*.

*«Питание 48-60 В/Питание 110-220 В»*. Возможные варианты: *«не контролируется», «пропадание»* и *«норма».*

*SMC».*<br>
SMC».<br>
SMC» CONSECT THE SURFACT SURFACT SURFACT SURFACT OF SURFACT OF SURFACT OF SURFACT OF SURFACT OF SURFACT OF SURFACT OF SURFACT OF SURFACT THE PRODUCT OF SURFACT PRIME IN PRIME DRIVING DRIVING DRIVING DRIVI опуски номеров.<br> **SECONDUME:**<br>
Technology P3TIA уровни контрольных<br>
блоков P3TIA уровни контрольных<br>
а, соотношение ОС/шум.<br>
а, соотношение ОС/шум.<br>
нешно контрольных параметров, а<br>
С/шум.<br>
семя последнего тестирования и Ссылки «*Синхронизация времени*», «*Диагностика синхронных модемов*», «*Диагностика FSK-модемов*», «*Контроль внутренних шин*» осуществляют быстрый переход на соответствующие страницы.

«*Синхронизация времени*» страница в соответствии с рисунком 3.2.

**SECT P3TTA «ЛИНИЯ-ТЦ»**<br> **SECT P3TTA «ЛИНИЯ-ТЦ»**<br> **SECURE DEMOKRIES:**<br> **SECURE DEMOKRIES:**<br> **SECURE DEMOKRIES:**<br> **SECURE DEMOKRIES:**<br> **SECURE DEMOKRIES:**<br> **DEMOKRIES:**<br> **DEMOKRIES:**<br> **DEMOKRIES:**<br> **DEMOKRIES:**<br> **DEMOKRIES** AKCT P3TIA «JIHHHMS-Ll»<br> **SCIUNTORISSIQUES (SCIUTE CONSTRAINER)** CONSTRAINER CONSTRAINER CONSTRAINER Tengues speaks the transformation of the companion of the companion of the companion of the companion of the companion o AKCT PHIA «JHIHBA-L]» (IMALI-460516.001<br>  $\alpha^T$  and *SMD* ( $\alpha^T$  and *SMD* Technolo[gy](#page-27-0) and *SMD* Technology and **SMD**<br> **From CACC 220 KB Besondari:** <u>SCHITDORIS:</u> CHARD PROBUTE **EVERY CONDITION**<br> **From CACC AND TECHNOLOGY** *SMOTORONOGY Detectors (The Dian Contentration Detector)*<br> **SMD ARTE 220 xB Bucondar Engines consequentially assumed 3.2.**<br> **Technology and Bucondar Engines (The Dian Contentration Detector)**<br> **Technology and Bucondary C AOXIVID GPS**<br>
C6.88401 cm.<br>
C6.88401 cm.<br>
C6.88401 cm.<br>
C6.79401 cm.<br>
C6.79401 cm.<br>
C6.79401 cm.<br>
C6.79401 cm.<br>
C6.79401 cm.<br>
C6.79401 cm.<br>
C6.79401 cm.<br>
C6.79401 cm.<br>
C6.79401 cm.<br>
C6.79401 cm.<br>
C6.79401 cm.<br>
C6.79401 c

Рисунок 3.2 Страница «*Синхронизация времени*»

<span id="page-27-0"></span>*«Текущее время»*. Отображает день недели, число, месяц, год, точное время в соответствии с часовым поясом. Город часового пояса и разница от GMT указываются в скобках.

*«Источник»*. Отображает выбранный источник синхронизации. В зависимости от источника параметры синхронизации могут отличаться.

*«Широта, долгота»*. Координаты нахождения станции.

**EXECTIVE AND THE SMOTHER CONSULTER CONSULTER CONSULTER SMOTHER SMOTHER SMOTHER SMOTHER AND THE SMOTHER CONSULTER CONSULTER CONSULTER CONSULTER CONSULTER CONSULTER CONSULTER CONSULTER CONSULTER CONSULTER CONSULTER CONSULTE SMALE AND THE SMALE STATE OF SMALE STATE OF SMALE STATE OF STATE AND APPROXIMATE OF STATE OF SMALE AND STATE OF SMALE CONDUCT ASSEMBLY THE SMALE CONDUCT AS A STATE OF SMALE CONDUCT AND A SUBMISSION CONDUCT AND A SUBMISSIO** *«Количество спутников»*. Отображает количество спутников. При количестве спутников меньше трех считается, что сигнал от спутников слабый. В этом случае выводится предупреждение в общем состоянии станции и в общем журнале появляется соответствующая запись.

*«Найти местоположение устройства»*. Клик по ссылке осуществляет переход на приложение картографического сервиса, представляемого компанией Google по адресу http://maps.google.ru.

*«Интервал синхронизации»*. Отображает интервал синхронизации.

*«Последняя синхронизация проведена»*. Отображает время выполнения последней синхронизации.

Контроль синхронизации времени для отличных от GPS источников осуществляется в соответствии с рисунком 3.3.

<span id="page-27-1"></span>Рисунок 3.3 Страница «*Контроль: Синхронизация времени*».

| «Контроль внутренних шин» страница в соответствии с рисунком 3.4.<br>● А-ПС 220 кВ Высокая: <u>контроль</u> :<br>контроль внутренних шин<br><b>РЗПА-6</b><br>Параметр<br>Ошибки на шине ЦОС → ПЛИС:<br>Ошибки на шине ПЛИС → ЦОС:<br>Ошибки на шине ВОЛС → ЦОС:<br>Превышение времени обработки фрейма:<br>Аналоговые переполнения, мс:<br>Цифровые переполнения, мс:<br>Рисунок 3.4 Страница «Контроль: контроль внутренних шин».<br>Данная страница используется для анализа неполадок работы аппаратуры.<br>На странице выводятся следующие значения счётчиков ошибок, которые могут возникать<br>на внутренних шинах блока:<br>«ЦОС $\rightarrow$ ПЛИС» - счётчик ошибок для потока данных, идущих от сигнального<br>процессора платы ЦОС до ПЛИС;<br>«ПЛИС -> ЦОС» - счётчик ошибок для потока данных, идущих от ПЛИС до<br>сигнального процессора платы ЦОС;<br>«ВОЛС - ЦОС» - счётчик ошибок для потока данных, принимаемого из<br>оптического канала сигнальным процессором платы ЦОС;<br>«Превышение времени обработки фрейма» - счетчик неуспеваний обработки<br>фрейма данных принимаемого по ВОЛС;<br>«Аналоговые переполнения, мс» - счетчик миллисекунд в течение которых АЦП<br>был в перегрузке;<br>«Цифровые переполнения, мс» - счетчик миллисекунд, в течение которых цифровой<br>сигнал в рабочей программе достигал (превышал) максимальный уровень. | АКСТ РЗПА «ЛИНИЯ-Ц» | НМАЦ.460516.001 РЭ5.2 |  |
|----------------------------------------------------------------------------------------------------|---------------------|-----------------------|--|
|                                                                                                    |                     |                       |  |
|                                                                                                    |                     |                       |  |
|                                                                                                    |                     |                       |  |
|                                                                                                    |                     |                       |  |
|                                                                                                    |                     |                       |  |
|                                                                                                    |                     |                       |  |
|                                                                                                    |                     |                       |  |
|                                                                                                    |                     |                       |  |

<span id="page-28-0"></span>Рисунок 3.4 Страница «*Контроль: контроль внутренних шин*».

 $\begin{tabular}{c} AKCT P3ITA & \textit{cJUHHM5-11s} \\ \hline & $\textit{dR} \textit{cJ} \textit{cJ} \textit{dR} \textit{dR} \textit{dR} \textit{dR} \textit{dR} \textit{dR} \textit{dR} \textit{dR} \textit{dR} \textit{dR} \textit{dR} \textit{dR} \textit{dR} \textit{dR} \textit{dR} \textit{dR} \textit{dR} \textit{dR} \textit{dR} \textit{dR} \textit{dR} \textit{dR} \textit{dR} \textit{$ **SACT PSITA «JHHHMS-LI»**<br>
«*Kommpons engingement zunan*» страница в соотв<br> **SACHE 220 кВ Высоко**<br> **SOMDER BUYERES!**<br>
COMBOT an unit (DOC - TIMCO COMBOT and unit (DOC - LOC ORDER BUYERES)<br>
ARRIENDED BUYERES ARRIENDED BUY *SMD*<br> *SMD*<br> *SMD*<br> **SMD TECHNOLOGY PROVIDED INTERFERING PRODUCT AND THE CALCULATION IS CONSIDERED INTERFERING TO A CHOICE AND CONSIDER THE CALCULATION IS CONSIDERED INTERFERING CONSUMING TO A CHOICE AND CONSUMING TO A EXERENT SHOW THE SMOKE CONSUMISTION CONSUMISTION**<br> **SECOND REPRIMENTATION**<br> **SECOND AND TECHNOLOGY SUPPORTIVAL CONSUMISTION**<br> **SECOND AND TECHNOLOGY CONSUMISTION**<br> **SECOND TECHNOLOGY AND TECHNOLOGY SUPPORTIVAL CONSUMISTIO** неполадок работы аппаратуры.<br>
soшибок, которые могут возникать<br>
са данных, идущих от сигнального<br>
эка данных, идущих от сигнального<br>
сс;<br>
счетчик неуспеваний обработки<br>
лисскунд в течение которых АЦП<br>
миальный уровень.<br>
м Данная страница используется для анализа неполадок работы аппаратуры. На странице выводятся следующие значения счѐтчиков ошибок, которые могут возникать на внутренних шинах блока:

## **4 Страницы раздела «***Журнал событий***»**

<span id="page-29-0"></span>«*Журнал событий*» страница просмотра журналов событий в соответствии с рисунком 4.1.

![](_page_29_Picture_112.jpeg)

<span id="page-29-1"></span>

Рисунок 4.1 Страница «*Журнал событий*».

Оператор станций имеет возможность отобрать события журнала и вывести на экран в удобной форме, а также подготовить журнал для печати.

Настройки отбора событий и их показа в таблице.

*«Журнал событий»*. Выбор журнала событий для вывода. Может принимать значения: *«Общий», «РЗПА», «Пользовательский»*.

*«Устройство»*. Указать интересующее устройства для просмотра событий, которые были на нем.

*«Тип блока»*. Указать блок (БУКС, БОС, УМ, БП).

*«Слот»*. Указать слот (от 1 до 8).

*«От»*. Начальное время (с точностью до минуты).

*«До».* Конечное время (с точностью до минуты).

### АКСТ РЗПА «ЛИНИЯ-Ц» НМАЦ.460516.001 РЭ5.2

*«Интервал»*. Выбор интервала времени из списка. Может принимать значения: *«нет», «произвольный», «10 минут», «1 час», «1 день», «1 неделя», «1 месяц», «3 месяца», «6 месяцев», «1 год».*

*«Тип событий»*. Выбор типа событий для вывода на экран. Всего существует четыре класса событий, каждому из которых соответствует определенный цвет:

- системное белый;
- критическое розовый;
- предупреждающее желтый;
- информационное зеленый.

«*Количество записей на странице*». Задает число записей отображаемой на одной странице. Диапазон от 1 до 99999 записей.

*«Вывести записи в обратном порядке»*. Изменение этого параметра позволяет выводить записи в прямом и обратном порядке по времени возникновения событий. Другой порядок в журнале не предусмотрен.

Таблица событий при отображении общего журнала содержит поля:

- *«Номер»*. Номер записи по порядку данной выборки.
- *«Дата»*. День, месяц и год, когда произошло событие.
- *«Время»*. Точное время, произошедшего события.
- *«Станция»*. Название станции, на которой произошло событие.
- *«Слот»*. Номер слота, в котором произошло событие.
- *«Тип»*. Название слота, в котором произошло событие.
- *«Источник»*. Событие, произошедшее в условной (логической) части блока.
- *«Событие»*. Описание произошедшего события.

При отображении журнала РЗПА к этим поля добавляется поле *«№ команды»*, которое отображает номер команды, с которой связано данное событие.

Просматривать и отбирать события журнала можно, используя следующие кнопки:

- AKCT РЗПА «ЛИНИЯ-Ц»<br>
«*Нитервал»*. Выбор инт<br>
«*Нитервал»*. Выбор инт<br>
«*Нитеобалий»*. Выбор инт<br>
«*Гитеобалий»*. Выбор<br>
«Гитеобалий». Выбор<br>
четыре классо событий, каждом<br>
четыре классо событий, каждом<br>
 системное бе AKCT P3HA «*SHHHM3-Lb*<br> *«Humepstars*. Bisfory интервала времени из *c of Monepstars*. Bisfory интервала времени из *comms*, *enpousseanships*, *e10 annyms*, *e1 wccs, <i>e1 dens*<br> *of Monepstare Commission. Bisfory rank*  $\begin{tabular}{ll} \bf AKC1' P311A & B111143-119 & B11A11446\\ \hline \end{tabular} \begin{tabular}{ll} \bf ALC1' P311A & B111143-119 & B11A114461 \\ \hline \end{tabular} \hline \end{tabular} \begin{tabular}{ll} \bf ALC1' P311A & B11143-119 \\ \hline \end{tabular} \begin{tabular}{ll} \bf ALC1' P311A & B11143-119 \\ \hline \end{tabular} \begin{tabular}{ll} \bf ALC1' P31A & B111A & B11$ *SMD*<br>
structure Bodop arrivane is eventas. Moreover, a pointing in the column is<br>exactly any and the column of the column is the column of the column of<br>  $\sigma$  are column of the column of the column of the column of the AT constrained and methods and methods and methods of the state of the state of the state of the state of the state of the state of the state of the state of the state of the state of the state of the state of the state o *Manutero. Задает число зашисей отображаемой на одной записей.*<br>*Manutero. Воряджев.* Изменение этого параметра позволяет мислователя событий.<br> *Syestorpolitical Syestorpolitical Syestorpolitical Syestorpolitical Syes* ила содержит поля:<br>ил.<br>ки.<br>ило событие.<br>ило событие.<br>ило событие.<br>ило событие.<br>и добавляется поле «*Ne команды»*,<br>аднное событие.<br>нанное событие жанным условиям и их<br>нестойумам отбора событий и их показа<br>рнал не может быт «Применить» – осуществляет отбор по заданным настройкам отбора событий и их показа в таблице. При отсутствии событий, соответствующих заданным условиям отбора в области журнала появляется сообщение «Не найдено ни одной записи по заданным условиям». Чтобы просматривать вновь поступившие события необходимо выбрать «нет» в поле интервала.
	- «Обновить» обновляет отбор по заданным настройкам отбора событий и их показа в таблице, начиная с первой записи. Иногда журнал не может быть открыт из-за внесения в него новых событий. Для повторной попытки чтения журнала требуется нажатие данной кнопки.
	- «<<» переходит к странице с первыми в выборке событиями журнала.
	- «>>» переходит к странице с последними в выборке событиями журнала.
	- «<» переходит к предыдущей странице выборки журнала.
	- «>» переходит к следующей странице выборки журнала.
	- «Печать» печать текущей страницы журнала событий.
	- «Печатать все» печатает все страницы текущего журнала событий.

Рисунок 4.2 Страница «*Печать журнала событий*».

- информационное и системное обычный шрифт;
- предупреждающее курсив;
- критическое жирный шрифт.

Пользовательский журнал существенно отличается от других журналов (рисунок 4.3).

![](_page_32_Picture_114.jpeg)

<span id="page-32-0"></span>

Рисунок 4.3 Страница отображения пользовательского журнала.

Таблица событий при пользовательского журнала содержит поля:

- *«№»*. Номер записи по порядку данной выборки.
- *«Дата»*. День, месяц и год, когда произошло событие.
- *«Время»*. Точное время, произошедшего события.
- *«Источник»*. Отображает службу сгенерировавшую событие.
- **SMARITER CRIME CONTROLLANT HOUSE**<br>
THEORETICK CONTROLLANT HOUSE.<br>
THEORETIC CONSUMERS ON NOTE AND ACCORDING THEORETIC PRESSURING SUPERFUNCTION CONTROLLANT MANUFACTURE CONTROLLANT MANUFACTURE CONTROLLANT CONTROLLANT MANUFA *«Пользователь»*. Логин пользователя который под которым было выполнено действие.
- *«Адрес источника»*. IP-адрес компьютера с которого было выполнено действие.
- *«Адрес приѐмника»*. Наименование устройства или уникальный идентификатор устройства на котором было зафиксировано событие.
- *«Событие»*. Описание события.
- *«Значение»*. Отображаются значения устанавливаемые пользователем.

## <span id="page-33-0"></span>**5 Страница «***Диаграммы РЗПА***»**

*«Диаграммы РЗПА»* страница в соответствии с рисунком 5.1.

Рисунок 5.1 Страница «*Диаграммы РЗПА*».

<span id="page-33-1"></span>Данная страница позволяет строить диаграммы событий команд РЗПА по журналу событий.

*«От»*. Дата и время начала периода отображения.

*«До»*. Дата и время конца периода отображения.

**S Страница «Диаграммы Р<br/>3 (Лиаграммы Р3ПА» страница в с «Диаграммы Р3ПА» страница в с «Диаграммы Р3ПА» страница в с «Диаграммы Р3ПА» страница в с «Диаграммы вериса» («Диаграммы вериса» («Диаграм» («Диаграм» («Диагра SCITTER ACTIVES AND ACTIVE AND ACTIVE AND ACTIVE CONTINUES.** CONTINUES AND ACTIVE CONTINUES AND ACTIVE CONTINUES AND ACTIVE CONTINUES AND ACTIVE CONTINUES AND ACTIVE CONTINUES AND ACTIVE CONTINUES AND ACTIVE CONTINUES AN  $\begin{tabular}{c|c|c} \multicolumn{1}{l}{AKCTPHIA\textcolor{red}{\bullet}\text{}} & \multicolumn{1}{l}{\textbf{IMALI}}\textbf{-86556.001}\\ \hline \multicolumn{1}{l}{S Cspanma} & \textit{cJu} \textbf{aup} \textbf{aup} \textbf{aup} \textbf{aup} \textbf{aup} \textbf{aup} \textbf{aup} \textbf{aup} \textbf{aup} \textbf{aup} \textbf{aup} \textbf{aup} \textbf{aup} \textbf{aup} \textbf{aup} \textbf{aup} \textbf{aup} \textbf{a$ S Crepation (*SHA*) experiences (SHA) and conservation (SHA) and conservation (SHA) and conservation (SHA) and conservation (SHA) and conservation (SHA) and conservation (SHA) and conservation (SHA) and conservation (SHA **SMD TECHNOLOGY**<br> **SMD TECHNOLOGY**<br> **SMD TECHNOLOGY**<br> **SMD TECHNOLOGY**<br> **SMD TECHNOLOGY**<br> **SMD TECHNOLOGY**<br> **SMD TECHNOLOGY**<br> **SMD TECHNOLOGY**<br> **SMD TECHNOLOGY**<br> **SMD TECHNOLOGY**<br> **SMD TECHNOLOGY**<br> **SMD TECHNOLOGY**<br> **SMD T BET ACCULATE AN ACCULATE SUBMINATE CONTRACTOR CONTRACTOR**<br> **CONTRACTOR**<br> **CONTRACTOR**<br> **CONTRACTOR**<br> **SCIENCIAL CONTRACTOR**<br> **CONTRACTOR**<br> **CONTRACTOR**<br> **CONTRACTOR**<br> **CONTRACTOR**<br> **CONTRACTOR**<br> **CONTRACTOR**<br> **CONTRACTOR SMA ARM OCHOMOGRAHIS**<br>
CEPOC<sub>2</sub>, «TIO cofolarmuo<br>
b., «I Hedelia», «I Mecrip», «I Mecrip», «I Mecrip», «I Mecrip», «I Mecrip», «I Mecrip», «I Mecrip», «I Mecrip», «I Mecrip», «I Mecrip», «I Mecrip», «I Mecrip», «I Decreme *«Интервал»*. Задает метод разделения событий команд РЗПА для формирования диаграмм. Может принимать значения: *«По событию «СБРОС»», «По событию «Блокировка»», «произвольный», «10 минут», «1 час», «1 день», «1 неделя», «1 месяц», «3 месяца», «6 месяцев», «1 год».*

*«Получить диаграммы»*. Выполняет команду чтения журнала событий с заданными условиями и формирует список диаграмм.

Секция *«Список диаграмм»*.

Отображает таблицу диаграмм с указанием дат и времен начала и окончания диаграммы.

*«Показать»*. Позволяет открыть диаграмму в новой вкладке в режиме просмотра.

*«Печать»*. Позволяет открыть диаграмму в режиме для печати, с автоматическим разделением на страницы формата «А4» альбомной ориентации.

## <span id="page-34-0"></span>**6 Страница «***Паспорт***»**

### *«Паспорт»* страница в соответствии с рисунком 6.1.

![](_page_34_Figure_4.jpeg)

Рисунок 6.1 Страница «*Паспорт*»

<span id="page-34-1"></span>Данная страница содержит сводные таблицы данных об устройстве. Отображает графики распределения спектра передачи и схему коммутации к внешним устройствам.

Отсутствующие компоненты (кроме конфигурации ПЛИС УТА) и различные версии аналогичных компонентов выделяются красным цветом, что сигнализирует о непригодности аппаратуры для эксплуатации.

*«Сохранить»*. По нажатию сохраняет резервную копию настроек на ПК, для обращения в техподдержку.

*«Печать»*. Позволяет открыть вариант страницы «*Паспорт*» для печати.

# 7 Алфавитный указатель

<span id="page-35-0"></span>![](_page_35_Picture_16.jpeg)

![](_page_35_Picture_17.jpeg)

![](_page_36_Picture_592.jpeg)

# АКСТ РЗПА «ЛИНИЯ-Ц» НМАЦ.460516.001 РЭ5.2

![](_page_36_Picture_593.jpeg)

*SMD Technology*

# <span id="page-37-0"></span>**8 Нормативные ссылки**

Таблица 8.1

![](_page_37_Picture_81.jpeg)

![](_page_38_Picture_93.jpeg)

## **Лист регистрации изменений**